# UNIVERSITÉ DU *MAINFRAME*

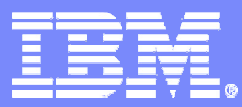

**Un élément de la gouvernance du système d'information« La gestion des logiciels, transparence et** 

**maîtrise du budget »**

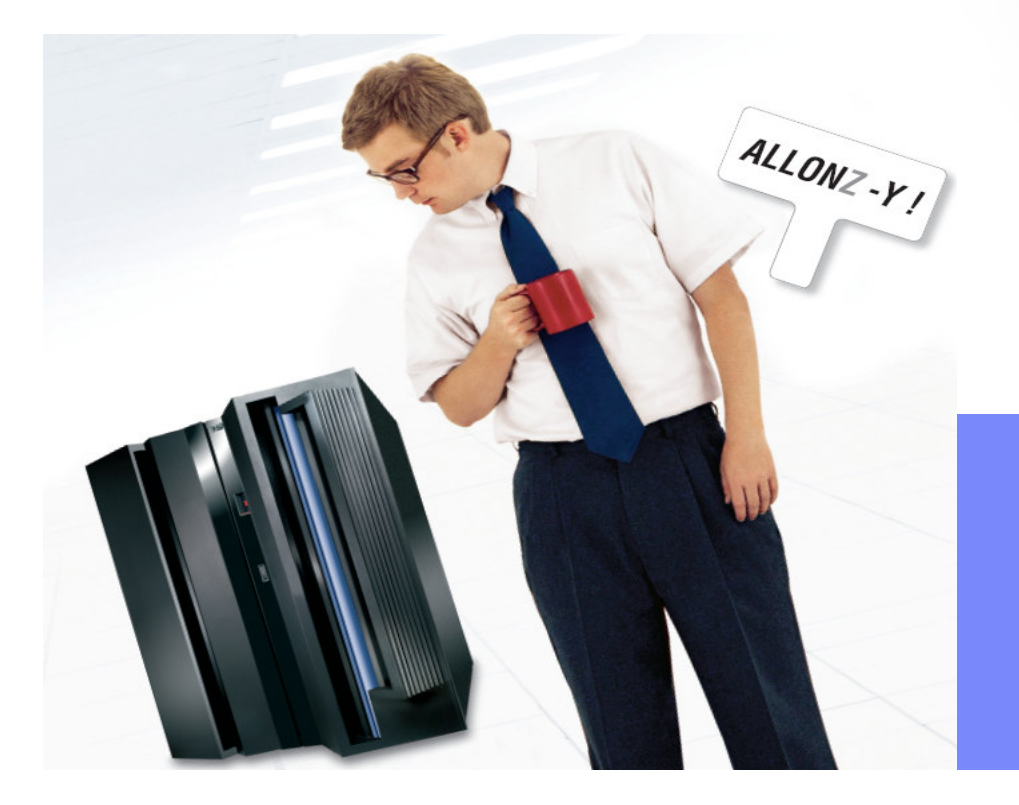

Jean-Gabriel WEYERJg\_weyer@fr.ibm.com

© 2006 IBM Corporation

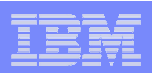

# Agenda

#### $\blacksquare$ La gestion des logiciels : Pourquoi ?

- Solution Tivoli pour la gestion des logiciels
- **Processus en 4 étapes**
- Questions / Réponses

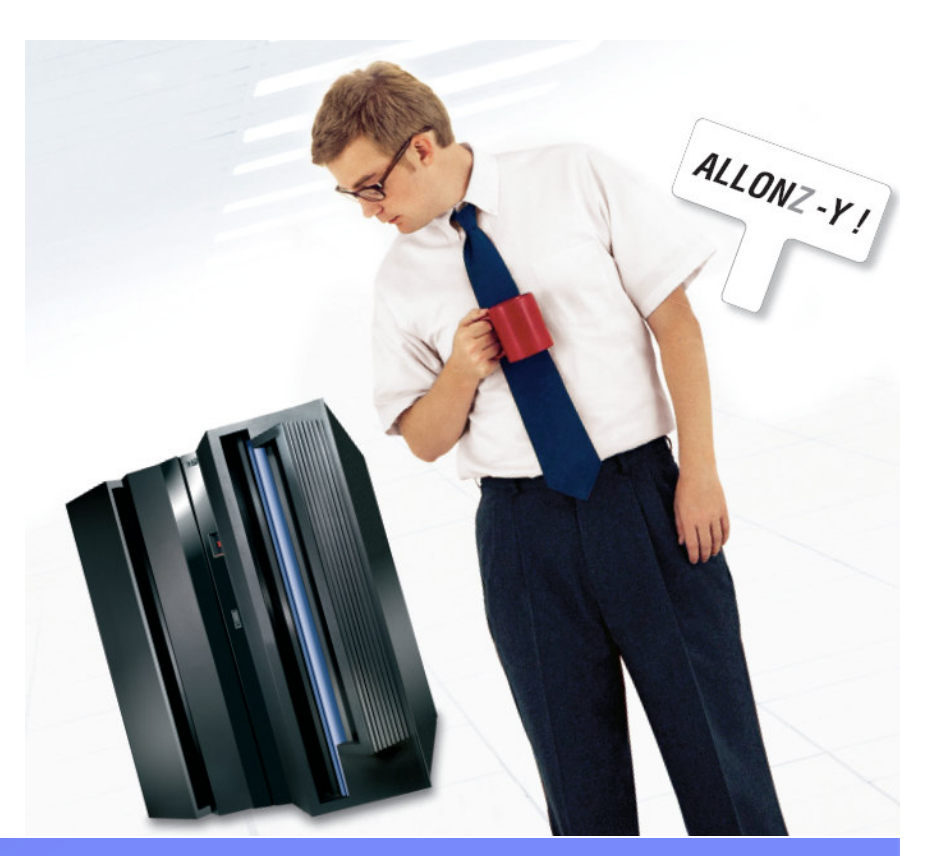

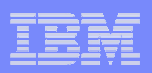

#### Qu'est ce que la gestion des logiciels ?Software Asset Management (SAM)

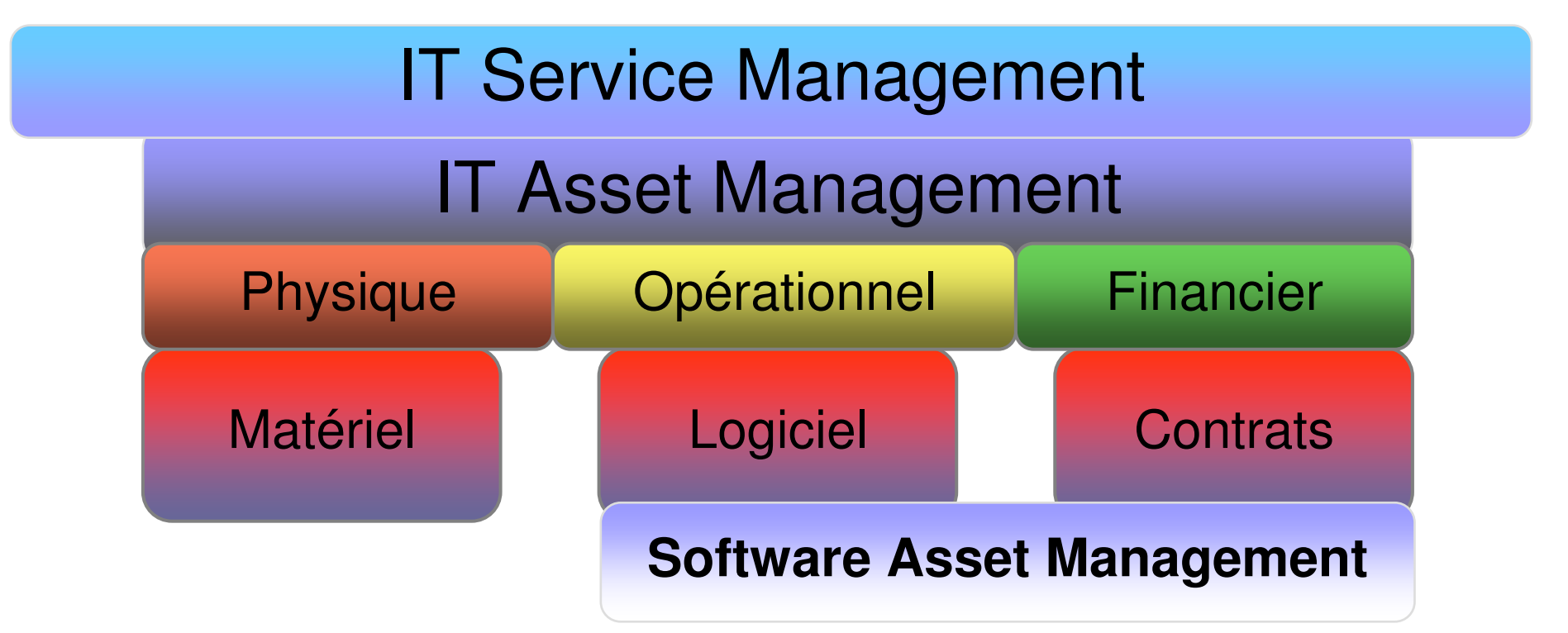

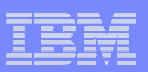

# Que dit ITIL sur Software Asset Management ?

#### **Definition**

**Software Asset Management** (SAM) is all of the infrastructure and processes necessary for the effective management, control and protection of the software assets within an organisation, throughout all stages of their lifecycle

#### **Chapter 7: SAM Technology Architecture**

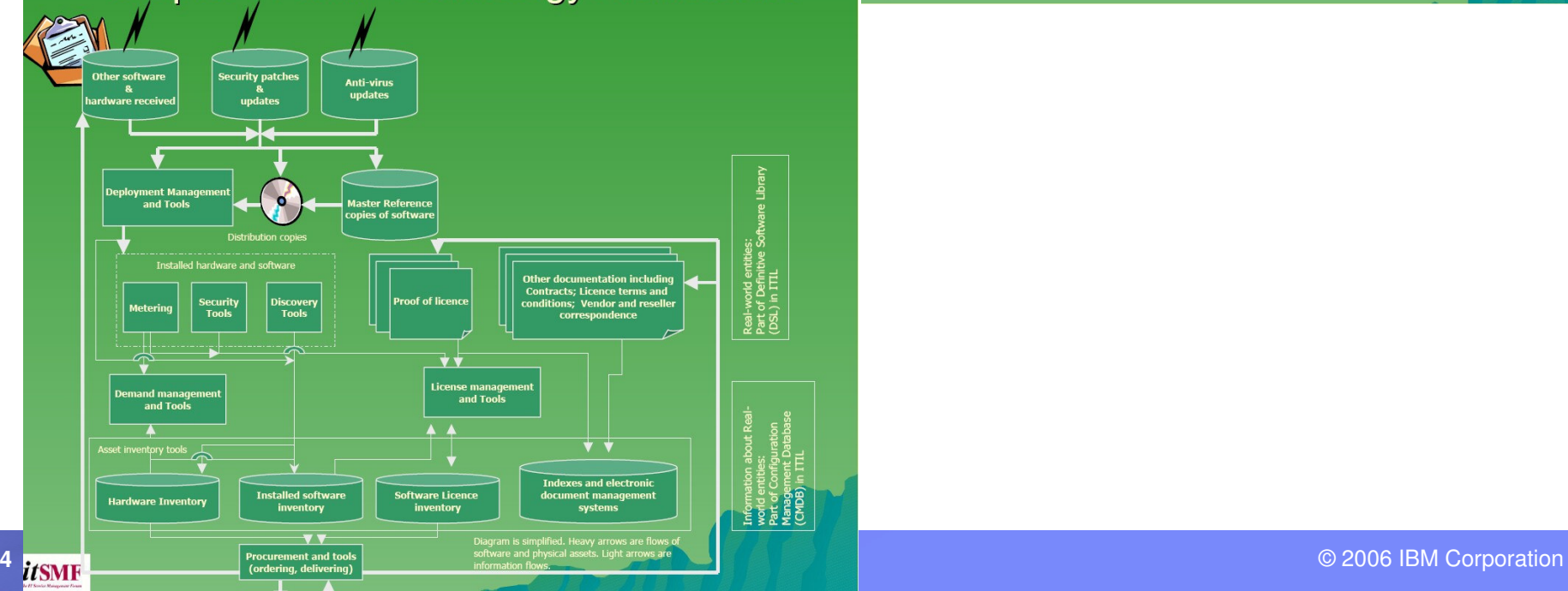

#### **Chapter 5: SAM Process Overview**

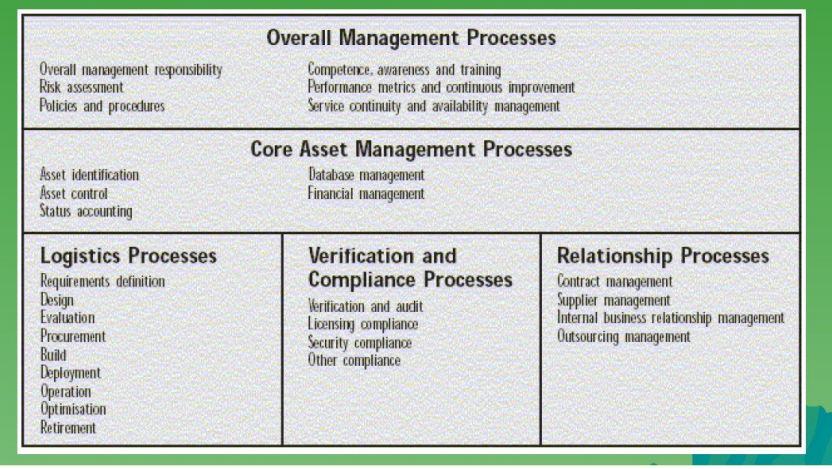

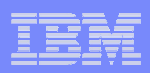

# Quelles sont les économies possibles ?

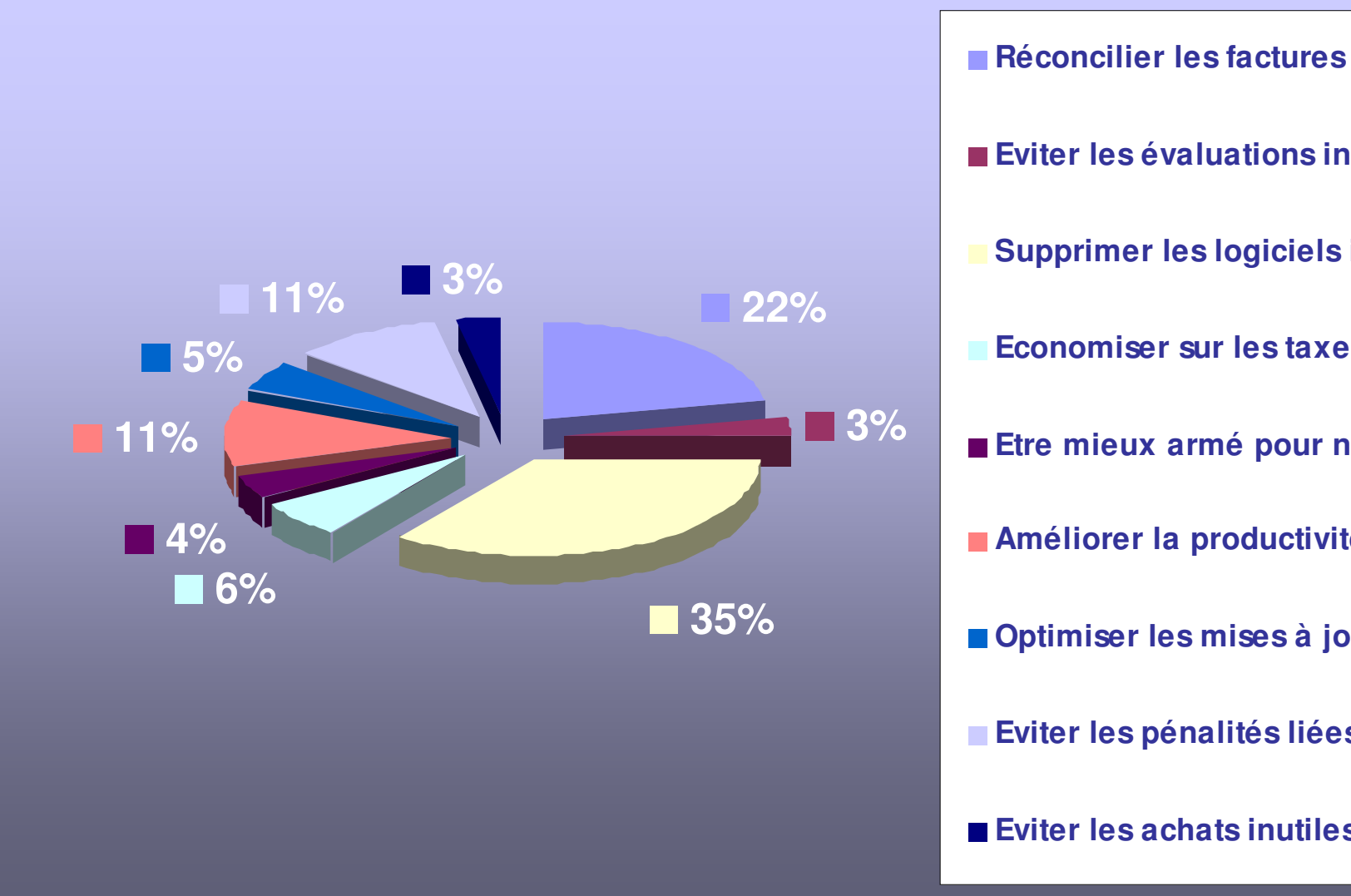

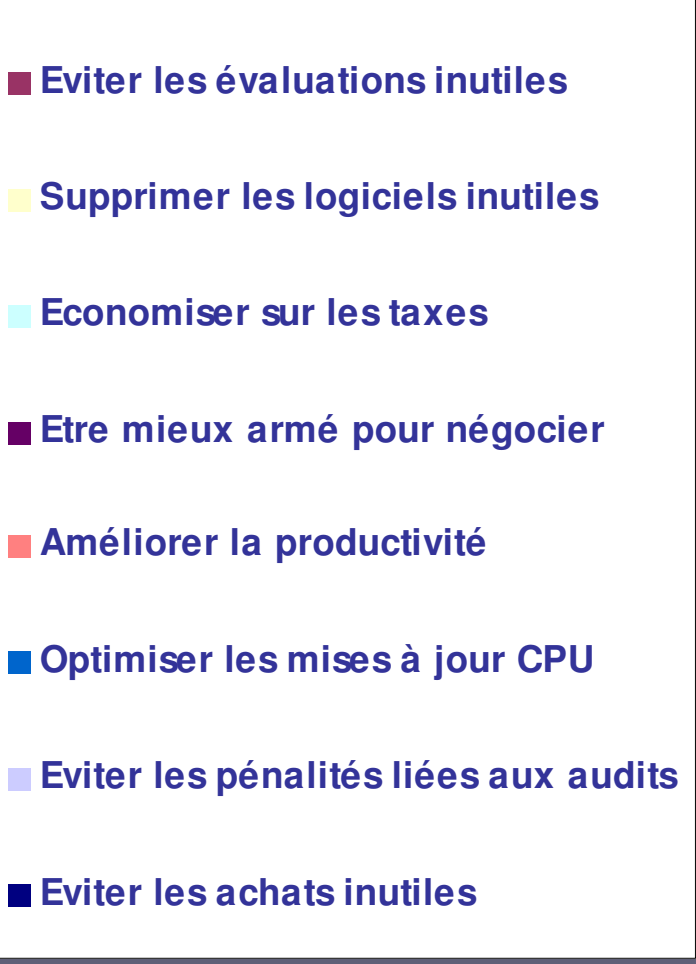

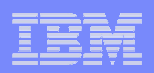

### Le coût de la gestion des logiciels selon les analystes

- **GARTNER : « Les entreprises peuvent espérer 30 % d'économies la première année (et entre 5 et 10 % ensuite) après déploiement d'un programme de gestion de logiciels (Software Asset Management) »**
- **GIGA : "Les dépenses logicielles sont 7 fois supérieures au dépenses matérielles"**
- **IDC : "Les budgets logiciels augmentent de 13 % plus vite que n'importe quel autre budget"**

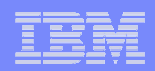

# Quels sont les bénéfices obtenus ?

#### $\overline{\phantom{a}}$ **Réduction des risques de non-conformité**

- Audit de conformité des éditeurs
- $-$  Impact de la loi Sarbanes-Oxley ou LCF

#### $\mathcal{L}_{\mathcal{A}}$ **Gestion des coûts logiciels**

- $-$  Suppression des logiciels peu ou pas utilisés
- Aide à la consolidation de serveurs –
- Optimisation des évolutions matérielles et logicielles –
- Réduction des coûts lors des remplacements
- $-$  Réduction des coûts de maintenance
- Validation des factures
- Possibilité de refacturation

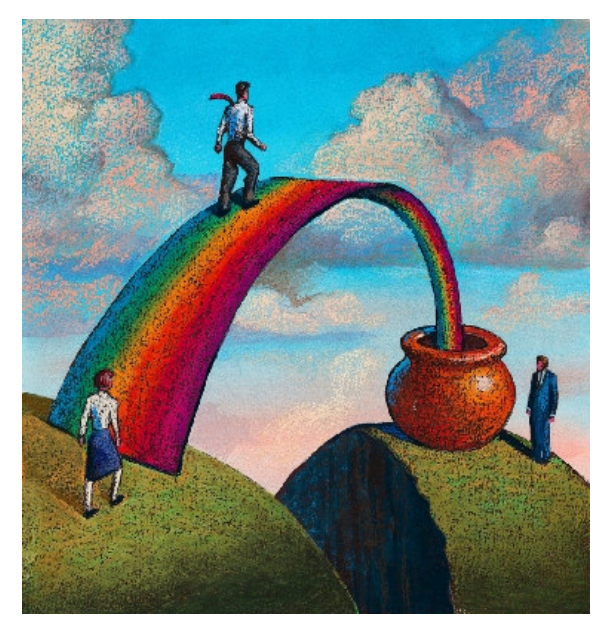

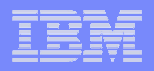

- Edictée en 2002 suite à l'affaire de Enron puis au scandale de Worldcom, la **loi Sarbanes-Oxley** (appelée aussi SARBOX ou SOX ou LSO pour les français) vise à améliorer la précision et la fiabilité des publications financières des entreprises cotées en Bourse aux Etats-Unis. L'objectif est de mieux protéger les investisseurs pour rétablir leur confiance dans le marché.
- Cette loi est guidée par trois grands principes : l'exactitude et l'accessibilité de l'information, la responsabilité des gestionnaires (CEO et CFO) et l'indépendance des auditeursde externes. Elle implique notamment l'utilisation **l'informatique comme outil de gestion et de contrôle financier**, avec l'obligation d'assurer la sécurité de ce mêmesystème informatique.
- La loi Sarbanes-Oxley est entrée en vigueur en 2005 pour tous les grands groupes aux Etats-Unis, et concerne dès cetteannée l'ensemble de leurs filiales à l'étranger.

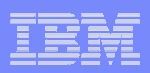

### Les difficultés dans la fourniture des services aujourd'hui

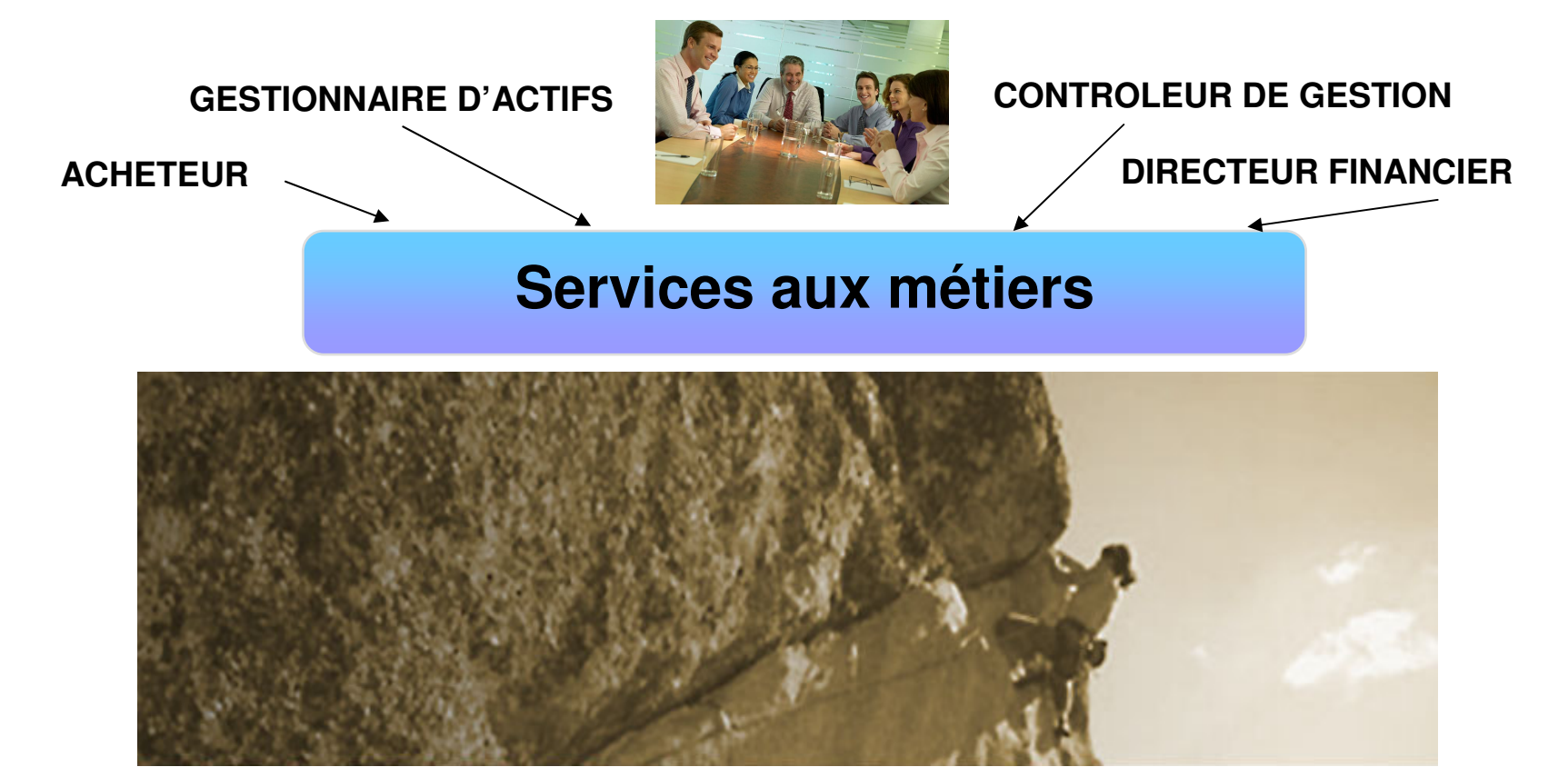

#### **EXPLOITANT**

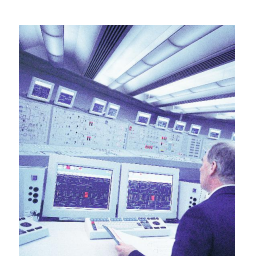

# **Processus de gestion des logiciels et des contrats**

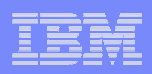

### Les difficultés dans la fourniture des services aujourd'hui

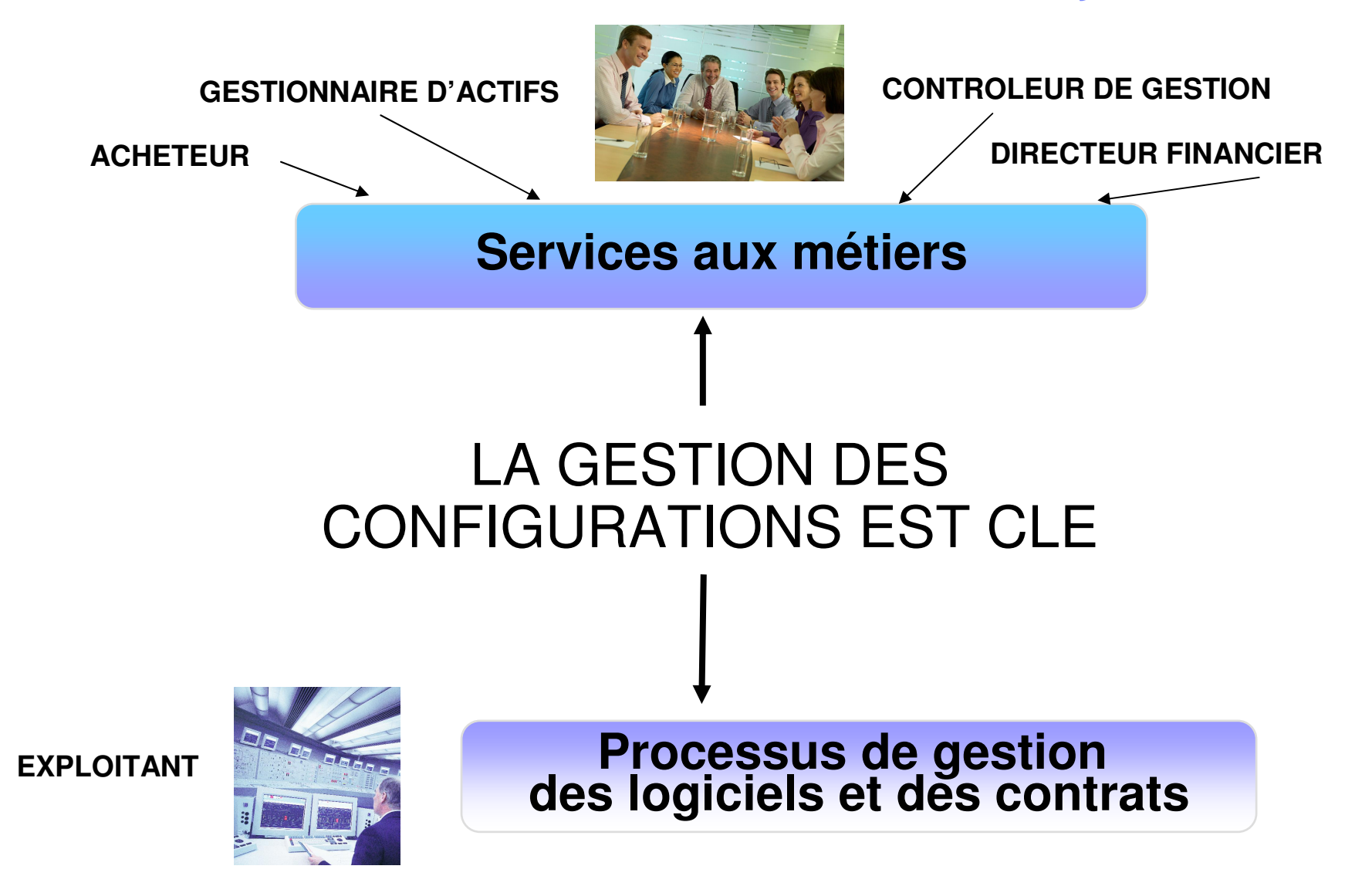

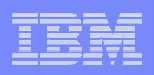

### Maîtriser l'infrastructure par le contrôle des composants

- **Les principaux objectifs de la Gestion des Configurations sont Identifier, contrôler, maintenir et vérifier** les versions des composants
- **Contrôler** l'infrastructure technique et applicative en gérant :
	- Tous les composants de l'infrastructure,
	- $-$  Les changements,
	- Les erreurs,
	- L'historique, versions et relations des composants

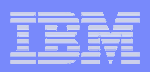

#### Le processus de la gestion des configurations est l'un des processus « Service Support » d'ITIL, référentiel des processus de l'IT.

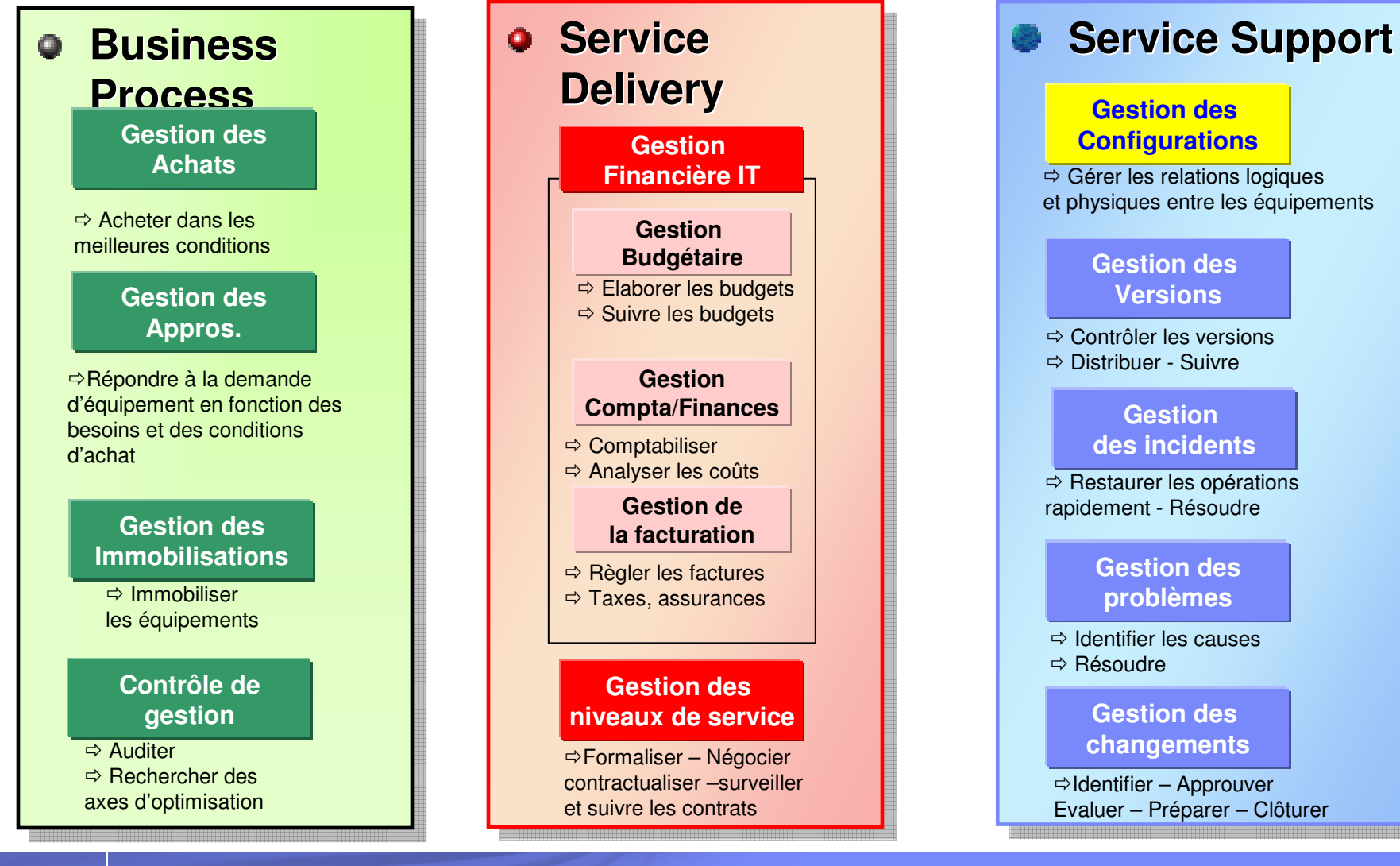

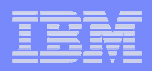

#### Le processus de gestion des configurations fédère les composantes des processus financiers et techniques des actifs / configurations. **PROCESSUS DE SUPPORT**

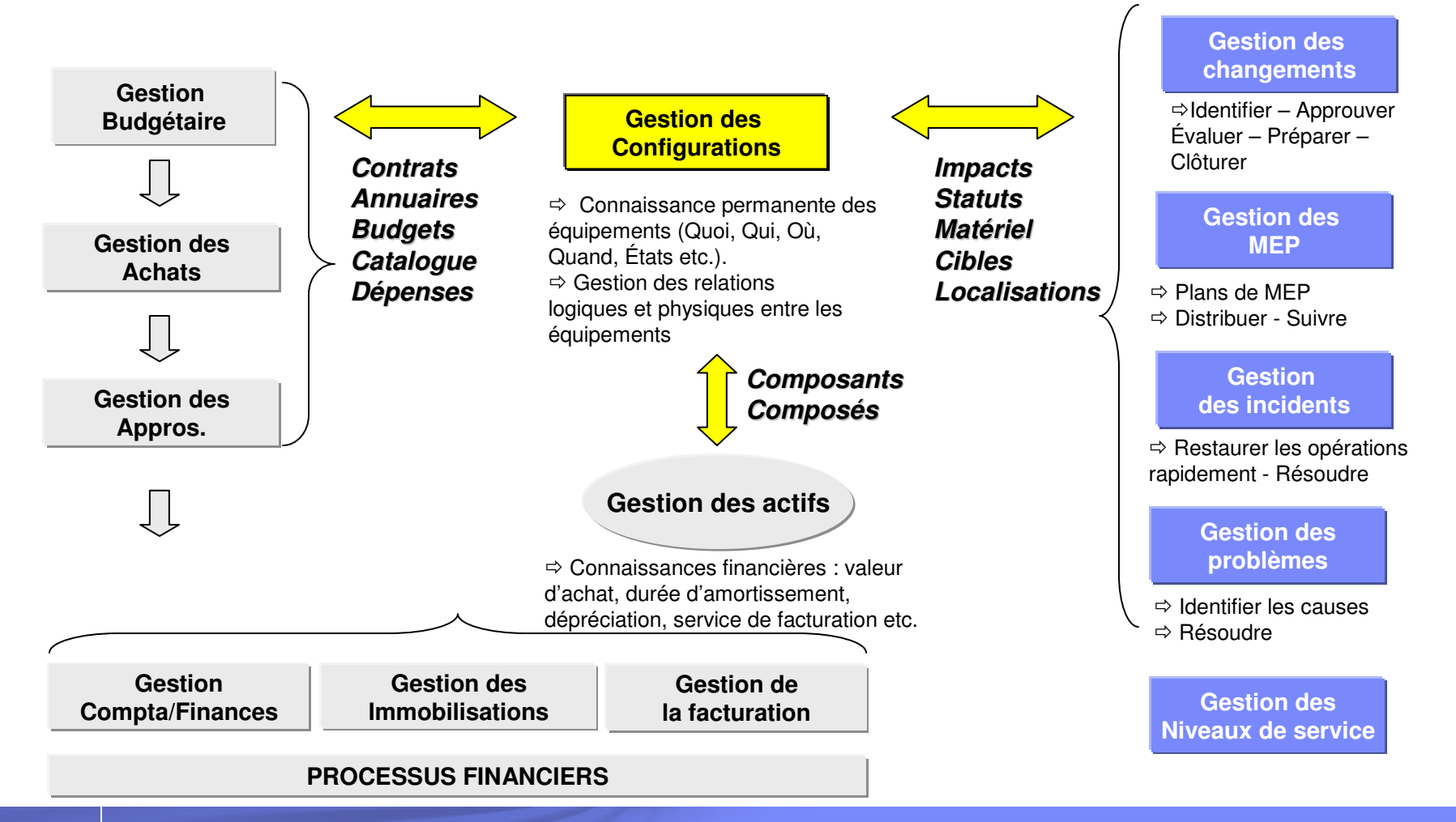

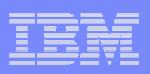

### Méthodologie : un processus de bout en boutUne approche simple et pragmatique

- **1. Comptabiliser** les licences logicielles installées et leurs utilisations dans les environnements Unix et Windows.
- **2. Vérifier** la conformité des contrats de licences fournisseurs avec le parc installé.
- **3. Cartographier** l'existant, analyser les dépendances et gérer les changements
- **4. Refacturer**, si nécessaire, l'utilisation de ces logiciels à chaque département de l'entreprise.

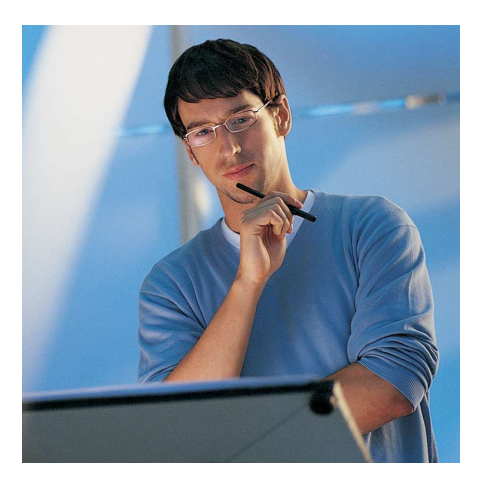

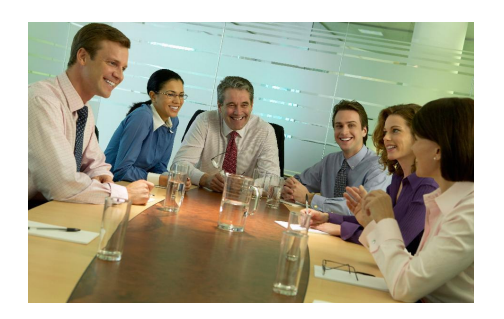

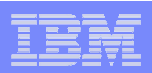

# Agenda

- La gestion des logiciels : Pourquoi ?
- $\blacksquare$  Solution Tivoli pour la gestion des logiciels
- **Processus en 4 étapes**
- Questions / Réponses

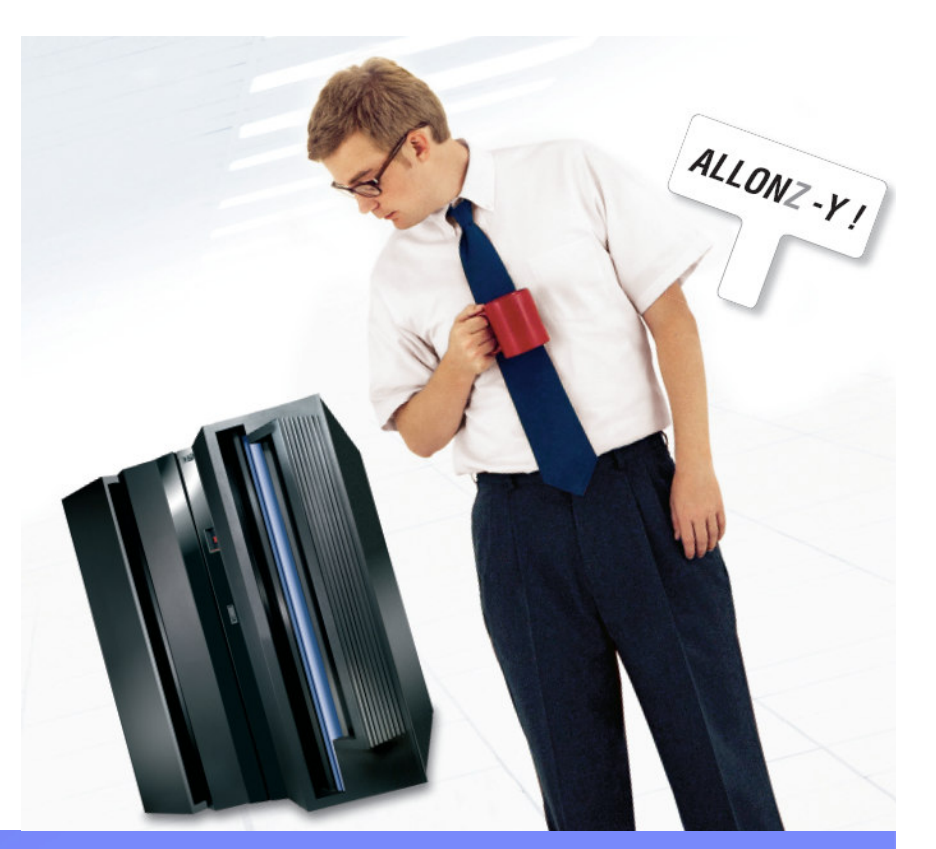

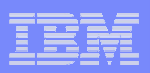

### Architecture logicielle de la solution IBM Tivoli ITGestion des licences et des contrats

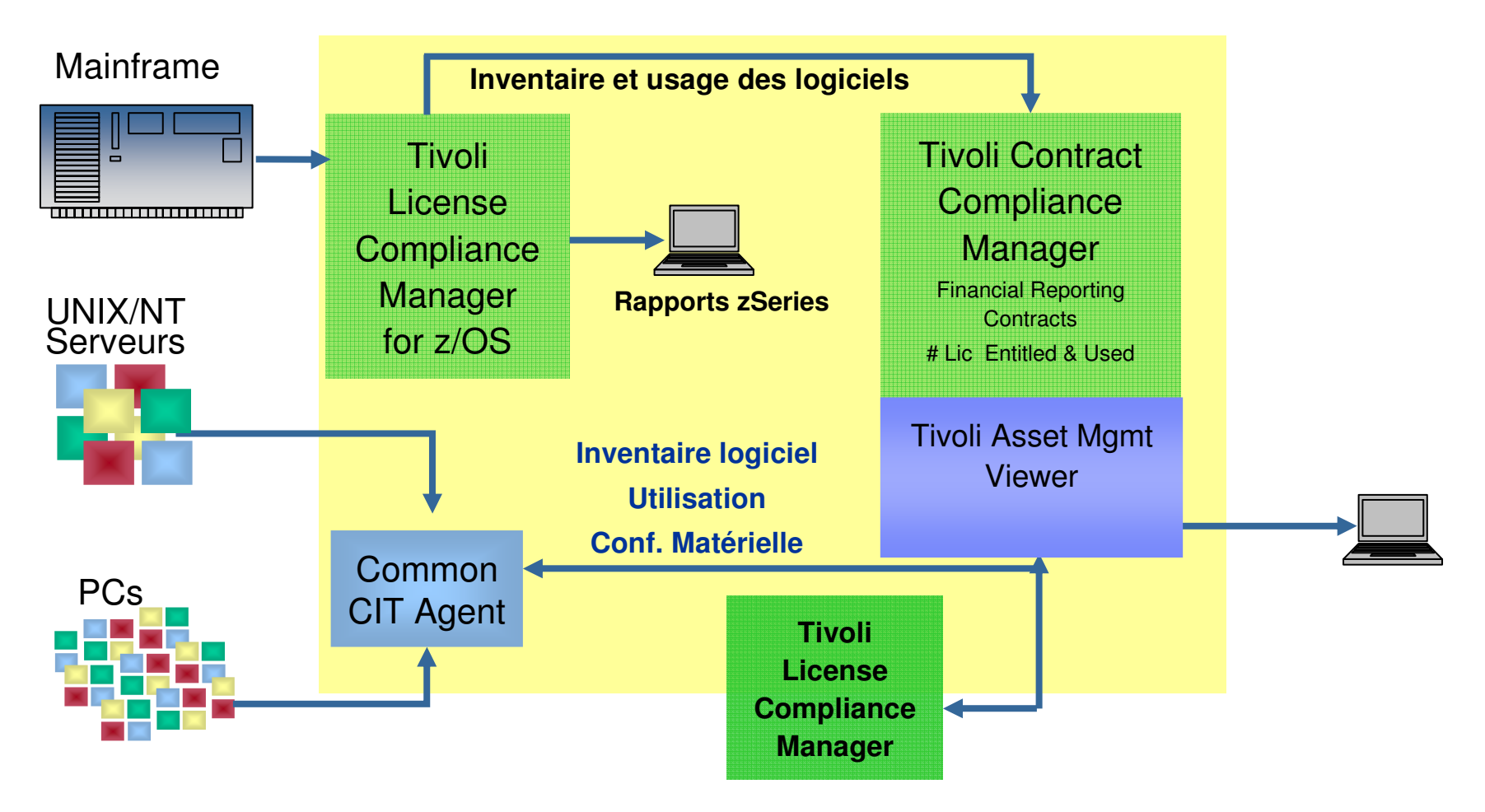

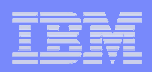

#### Architecture logicielle de la solution IBM Tivoli ITGestion des licences et des contrats + référentiel CCMDB

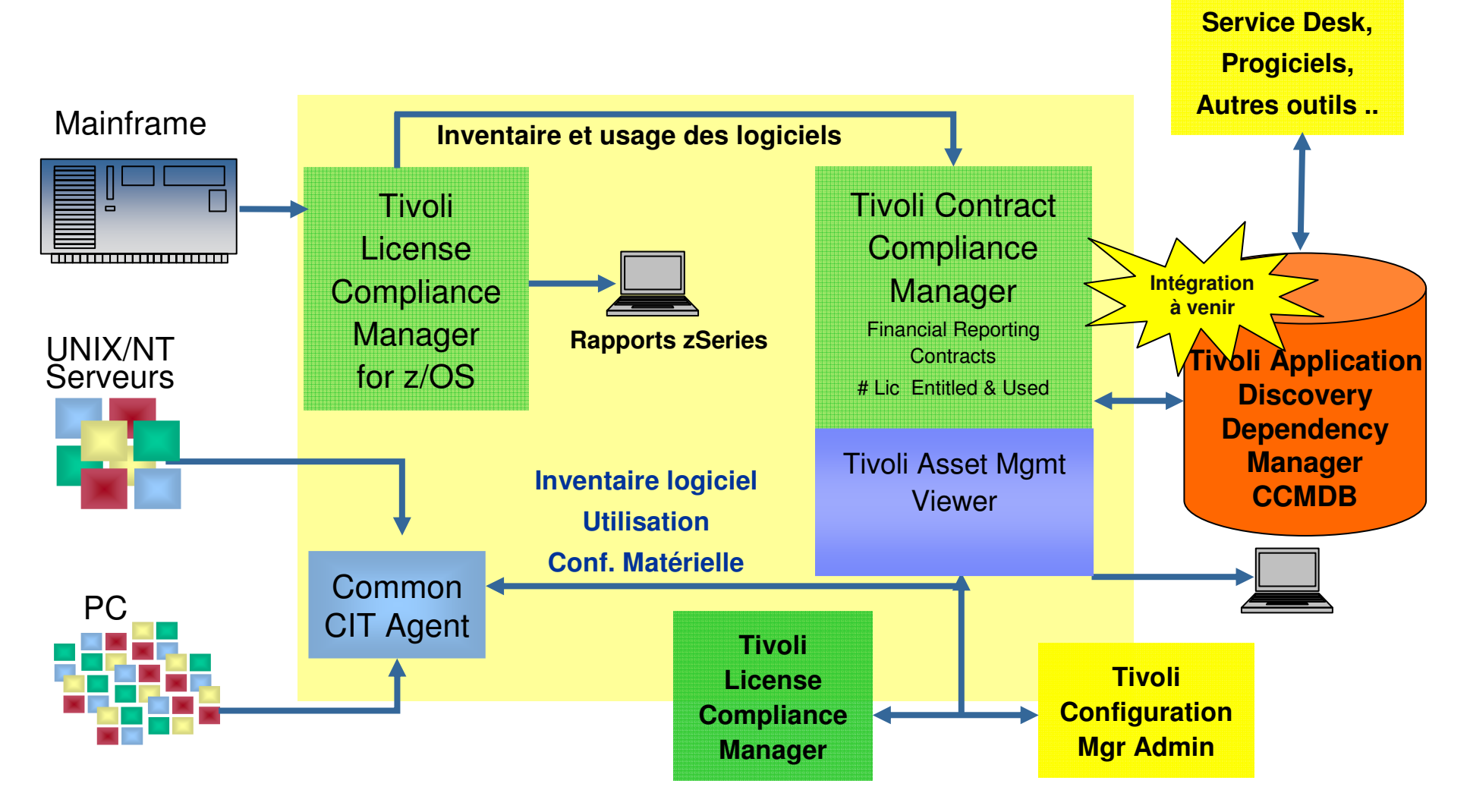

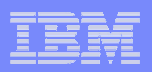

#### Architecture logicielle de la solution IBM Tivoli ITGestion des licences et des contrats + référentiel CCMDB + facturation

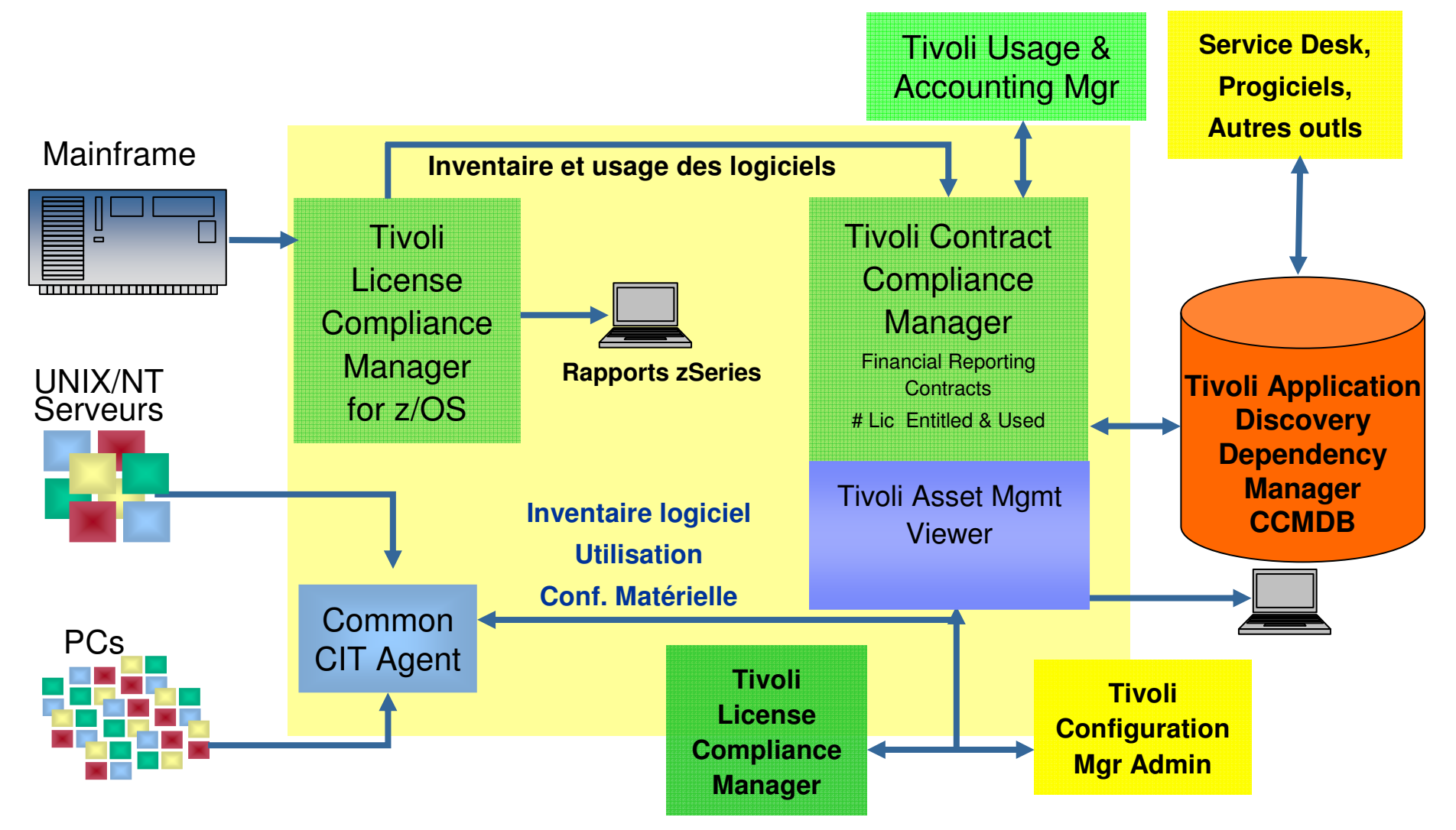

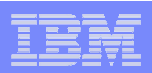

# Agenda

- La gestion des logiciels : Pourquoi ?
- Solution Tivoli pour la gestion des logiciels
- $\blacksquare$ Processus en 4 étapes
- Questions / Réponses

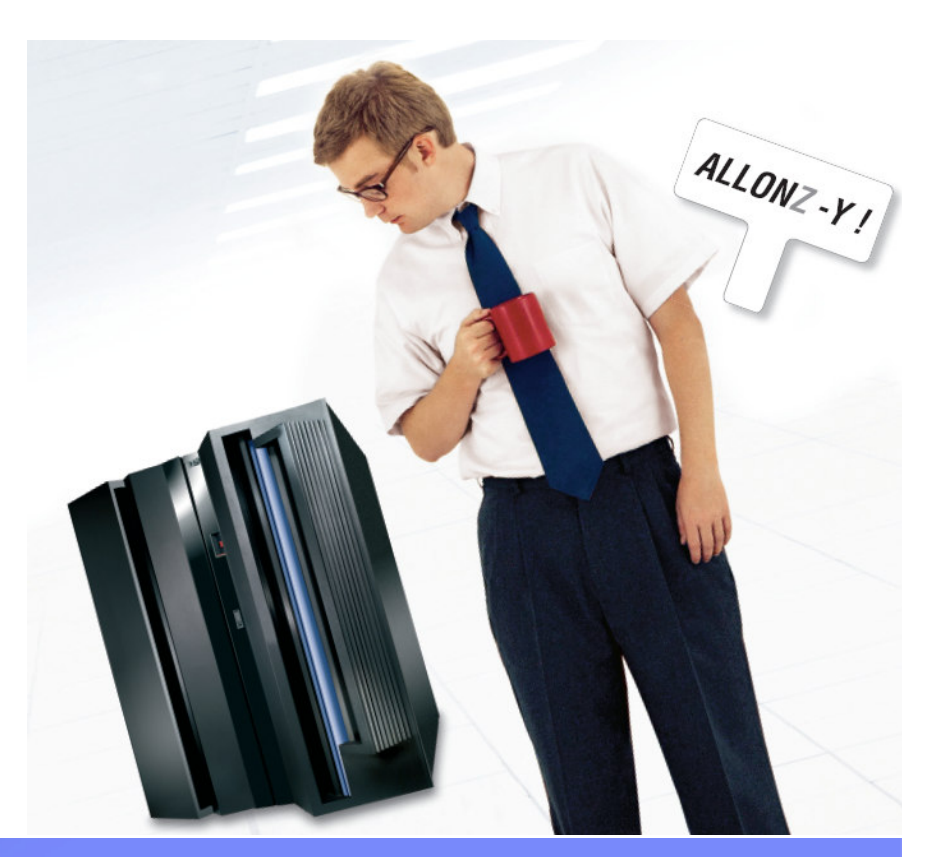

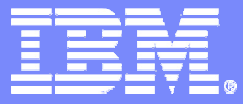

**QUOI ? Comptabiliser les licences logicielles installées et leurs utilisations dans les environnements Unix et Windows.**

**COMMENT ? IBM Tivoli License Compliance Manager**

© 2006 IBM Corporation

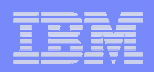

**Les capacités IBM Tivoli**

### Les priorités de la gestion des logiciels

#### **Aligne les dépenses logicielles avec les priorités de l'entreprise**

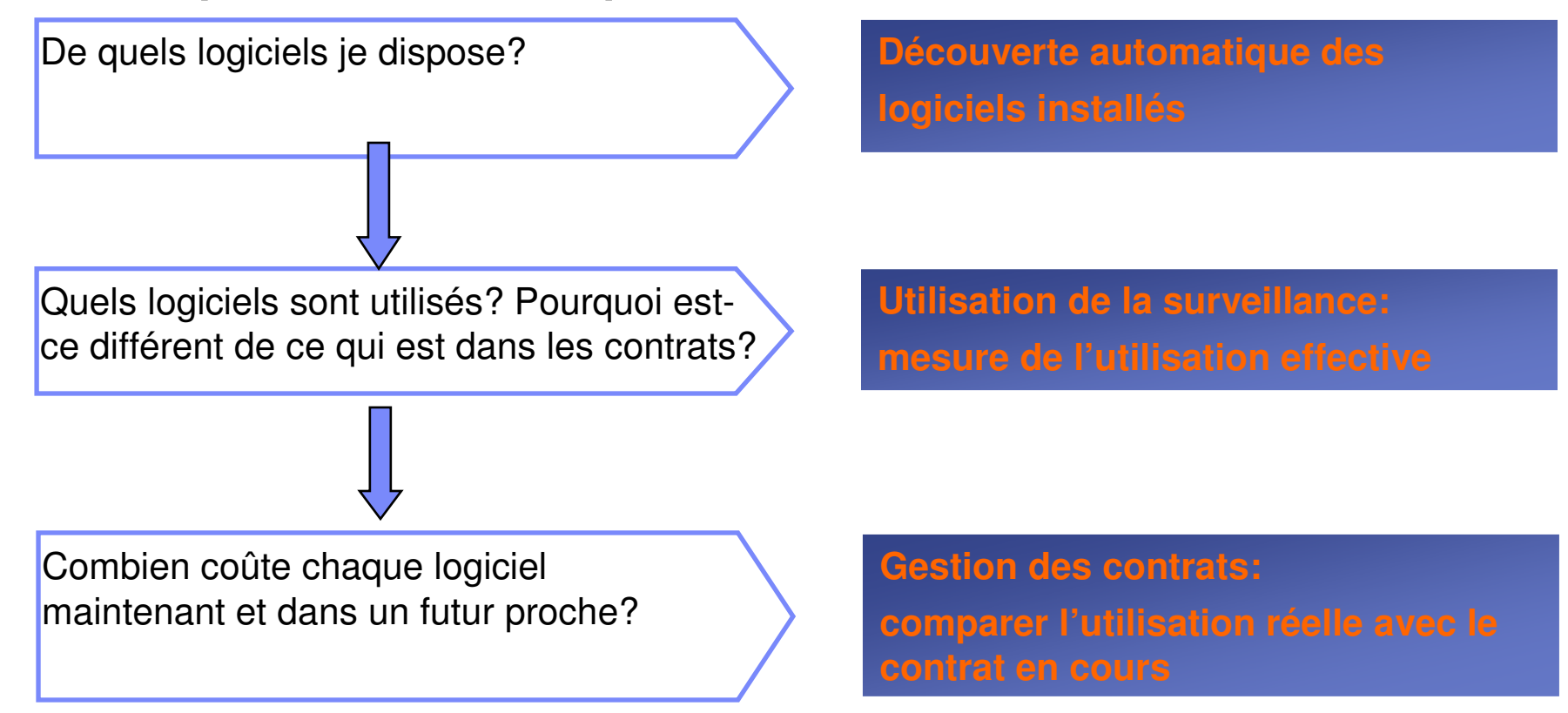

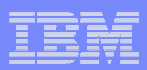

### Les différentes situations

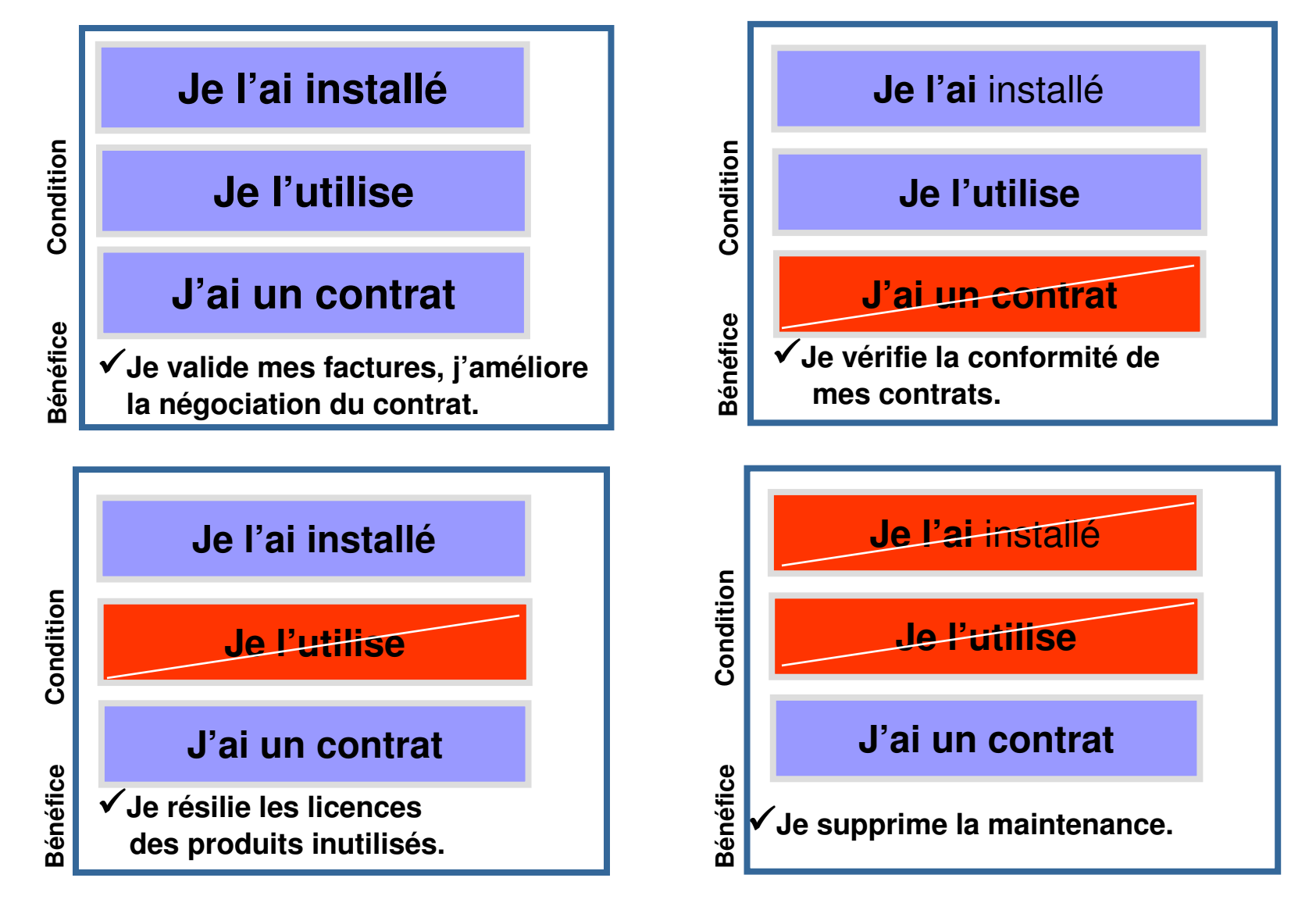

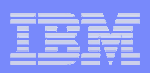

### Architecture logicielle de la solution IBM Tivoli ITGestion des licences

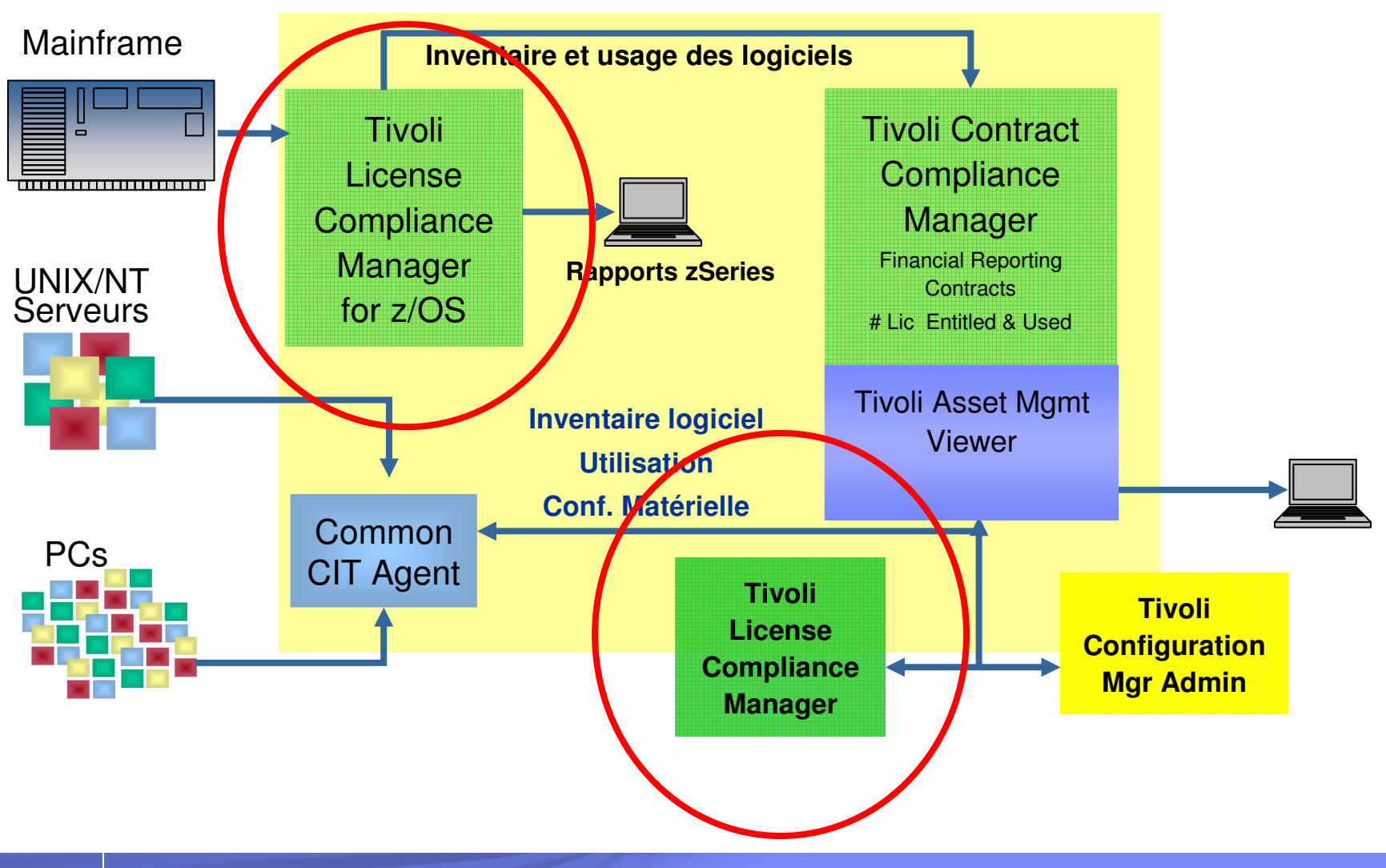

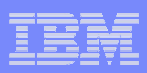

### Capacités de IBM Tivoli License Compliance Manager

- $\mathcal{L}_{\mathcal{A}}$  **Détecter** les logiciels installés
	- Software Recognition Signature
- $\mathcal{L}_{\mathcal{A}}$  **Détecter** l'utilisation des logiciels
	- $-$  Software Monitoring Signatures
- **Associer** des licences aux contrats
- $\mathcal{L}_{\mathcal{A}}$ **Établir** des quotas
- **Tester** la conformité
- $\mathbf{r}$ **Générer** des alertes

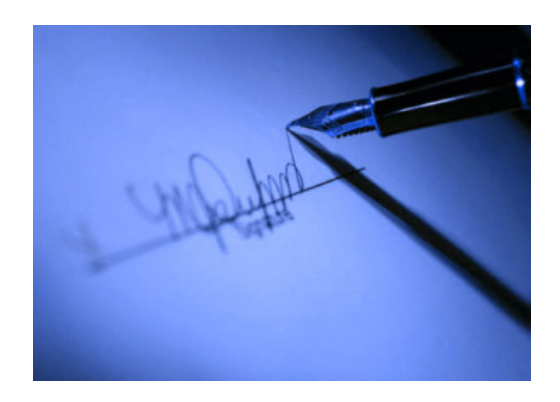

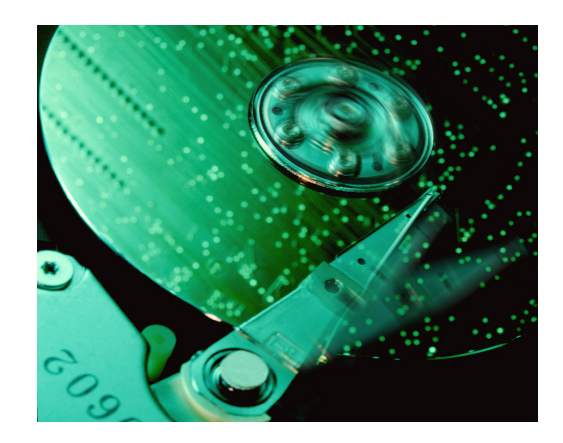

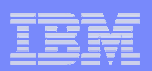

### Identification des versions

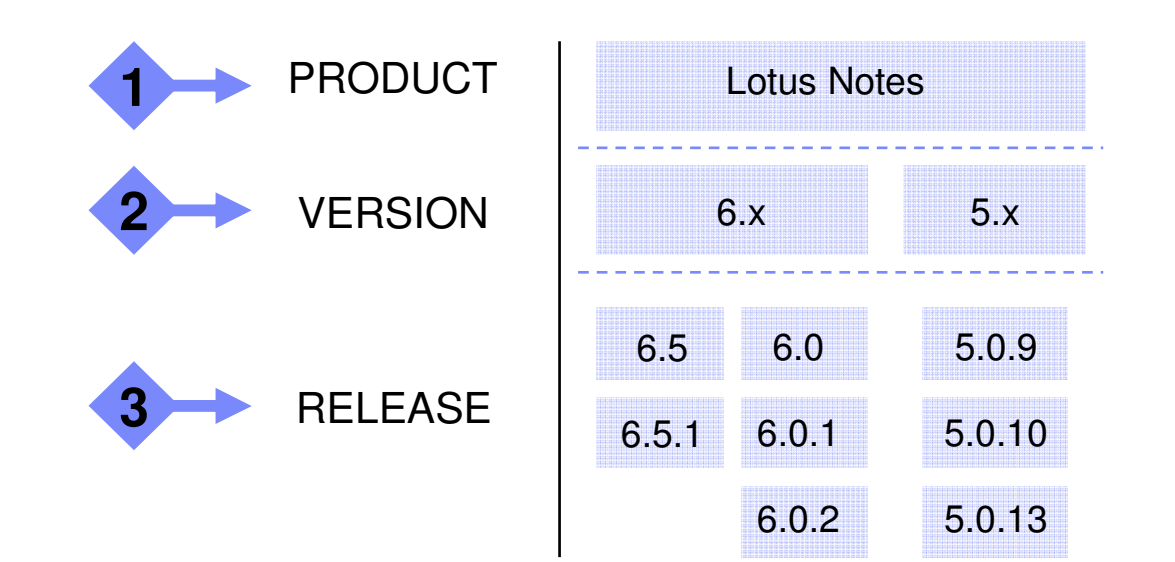

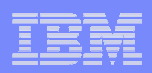

# Support des environnements partitionnés

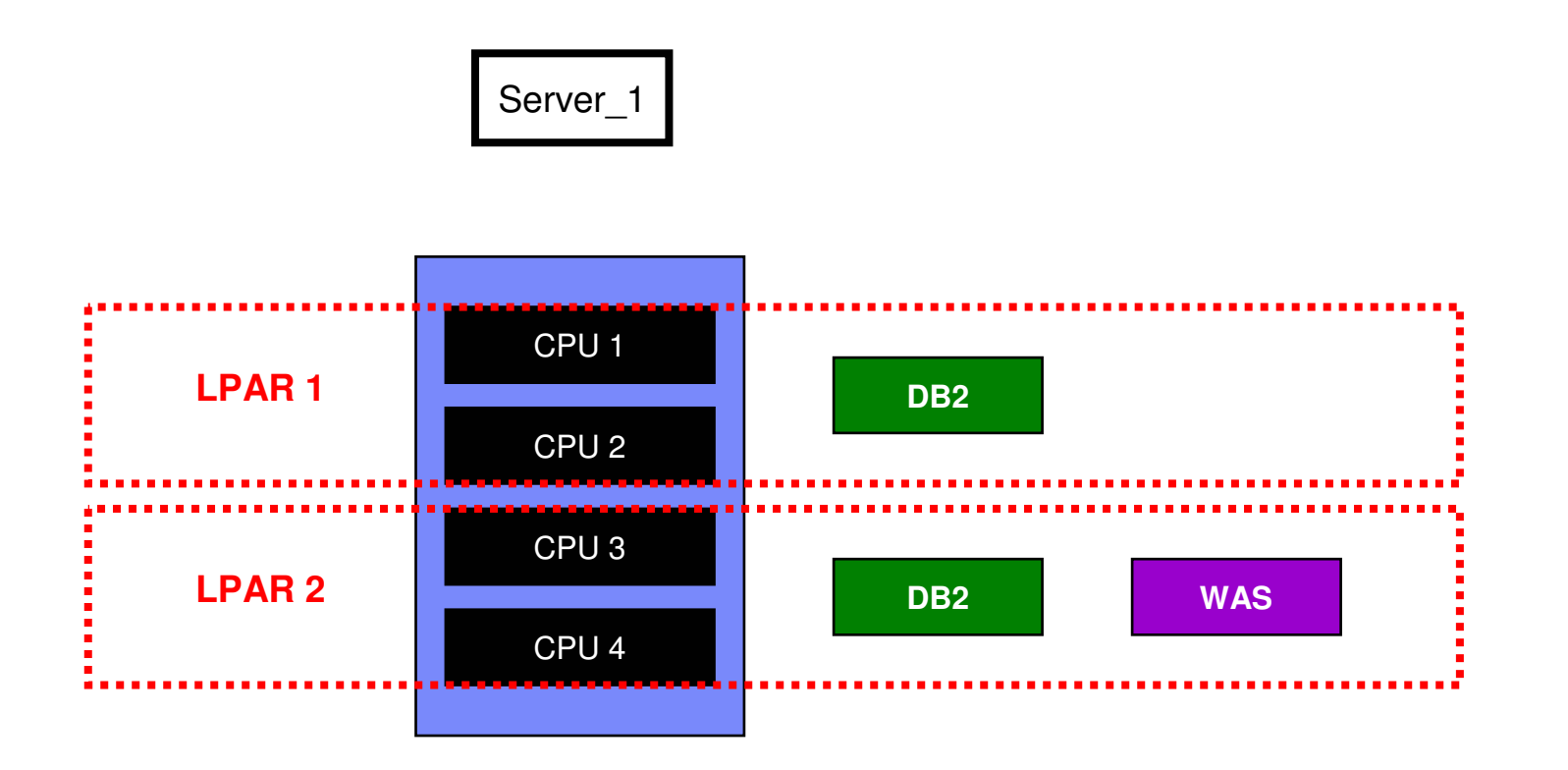

- **DB2 utilise = 4 cpu's**
- **WAS utilise = 2 cpu's**

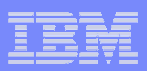

# Inventaire logiciel : visualisation

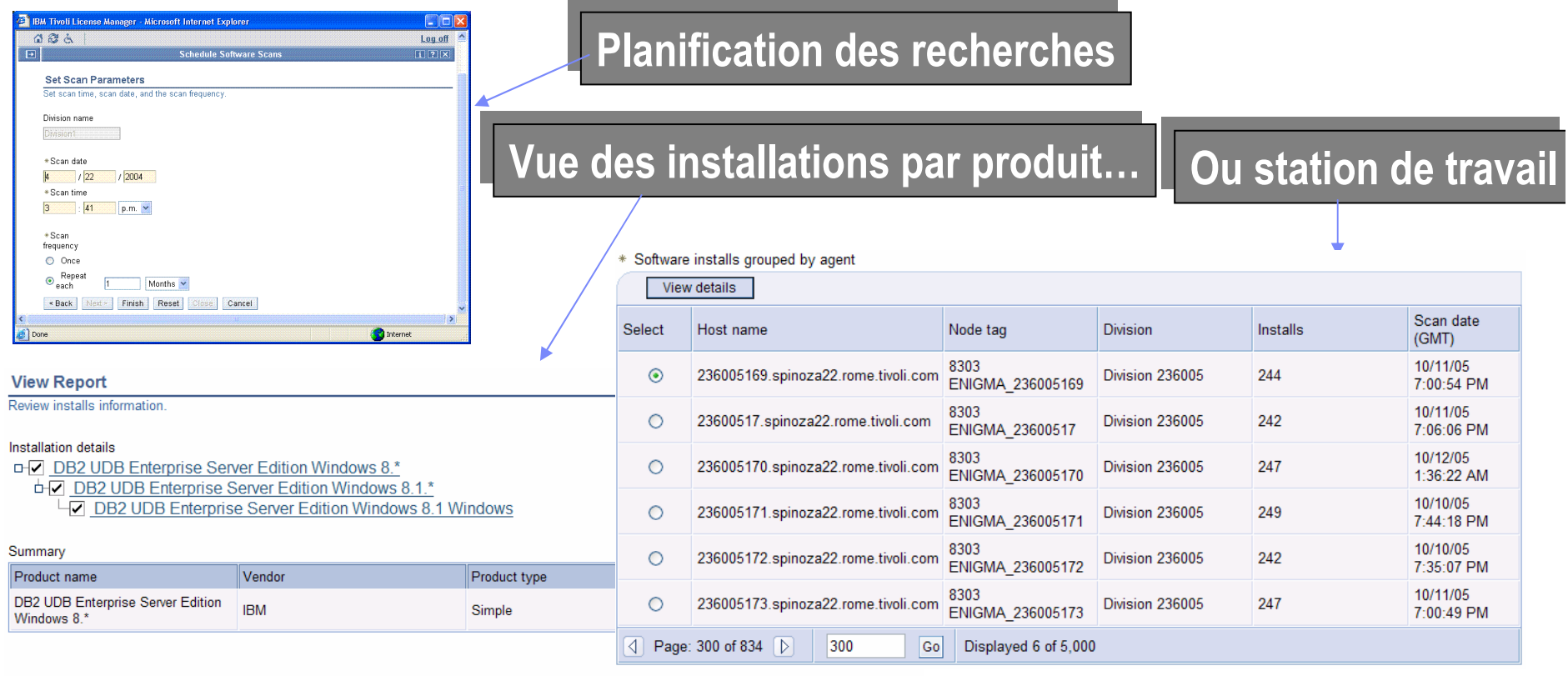

#### Details of the agents for the above product

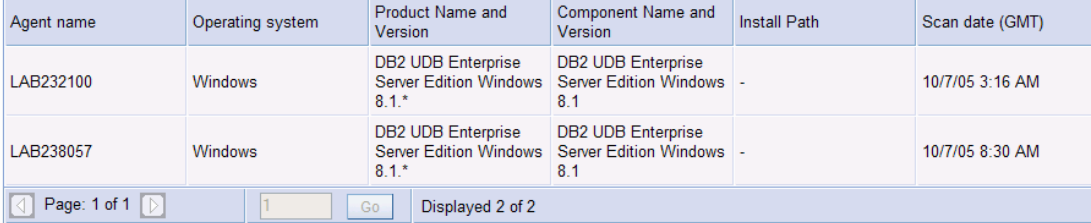

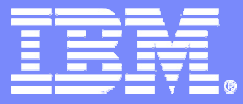

#### **QUOI ? Vérifier la conformité des contrats de licences fournisseurs avec le parc installé.**

## **COMMENT ? IBM Tivoli Contract Compliance Manager**

© 2006 IBM Corporation

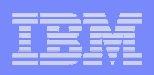

# Les priorités de la gestion des contrats

- Simplifier l'administration des licences logicielles.
- Simplifier les tâches de gestion des contrats, qu'il s'agisse de contrats simples ou de contrats groupés, mais aussi de validation de conformité, de préparation et de suivi des budgets, de suivi du paiement des factures.
- **Eataire de Service Service 15 de 16 de Gérer les attributions de clés d'utilisation**
- **Étre informé en fonction des échéances importantes telles** que les fins de contrat et les délais de préavis.

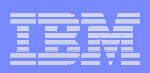

### Architecture logicielle de la solution IBM Tivoli ITGestion des licences

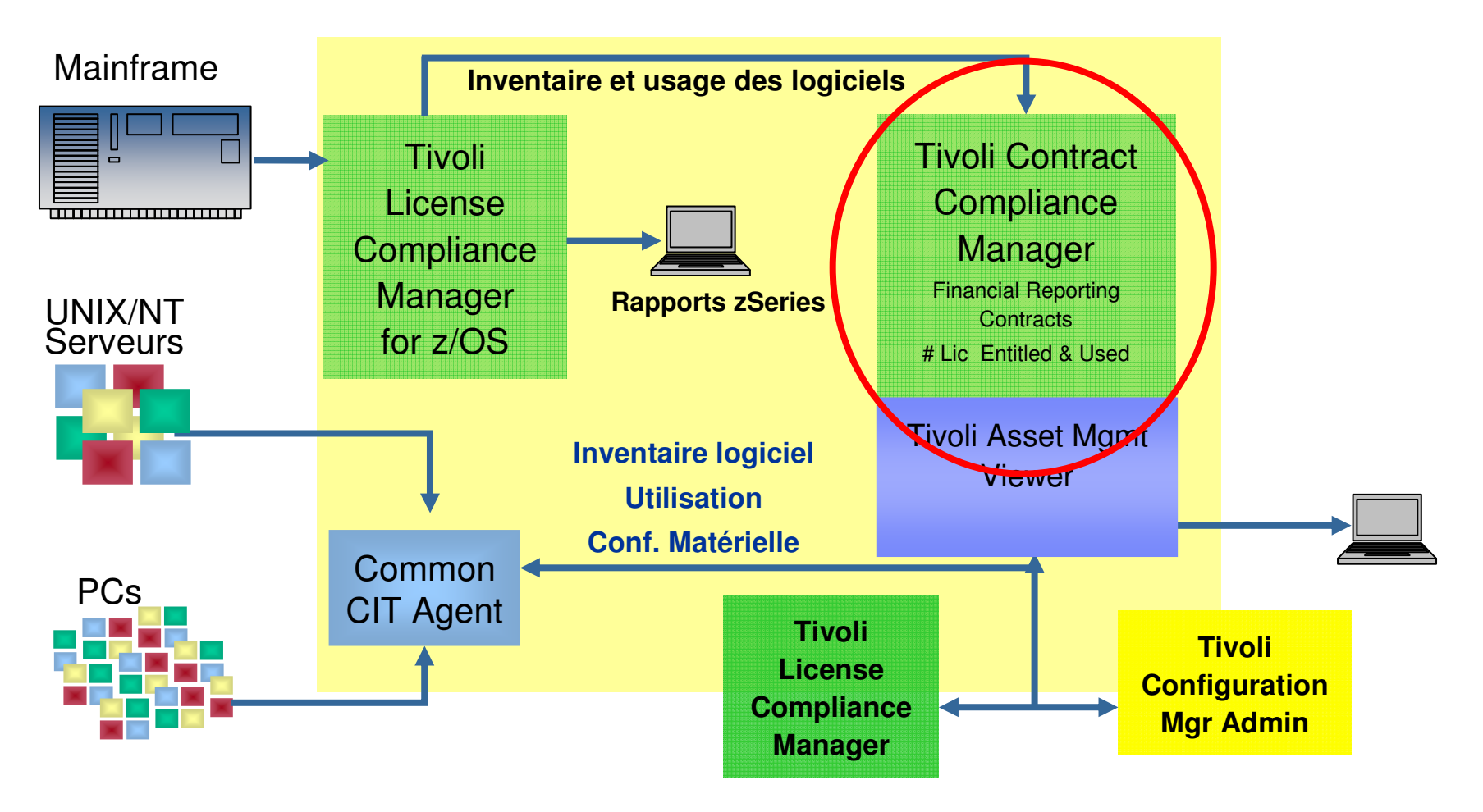

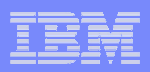

### Capacités de IBM Tivoli Contrat Compliance Manager

- **Centraliser** dans un endroit unique tous vos contrats logiciels.
- **Gérer la conformité** de vos contrats par rapport à l'implémentation des logiciels.
- **Maintenir** les liens vers les documents originaux scannés.
- **Planifier et budgétiser** les commandes.
- П **Prévenir** automatiquement sur les dates importantes (Exemple : résiliation contrat).
- **Matérialiser les coûts récurrents** des contrats de maintenance suivant leur durée.
- **Gérer les contrats** de façon souple et efficace afin de faciliter la négociation des conditions contractuelles
- **Préparer** les configurations pour les PRA

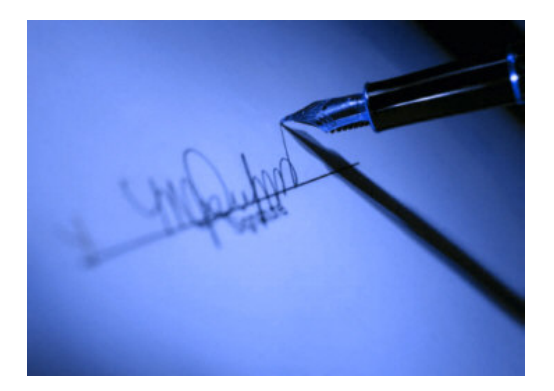

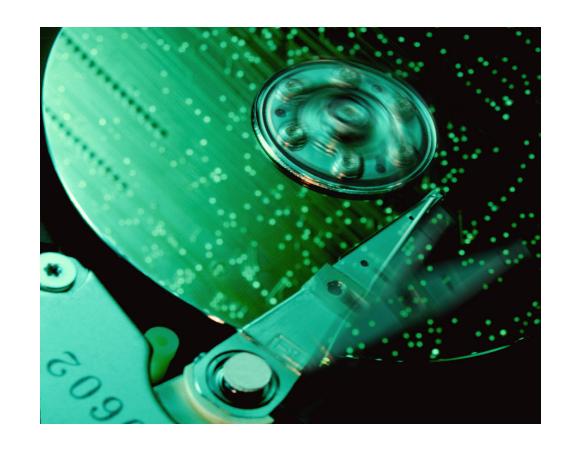

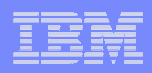

### IBM TCCM: terminologie

- Entités: éléments de votre organisation, exemples: –Compagnie Entreprise
	-
	- –Lieu
	- –Actif Groupe d'actifs
	- –Produit catalogué, installé: matériel, logiciel
	- –Configuration « Cluster » Partition
	- –Agrément Facture Commande
	- –Contact Employé Utilisateur Groupe d'utilisateurs
	- –Evénement
- **Propriétés: caractéristiques de l'entité**

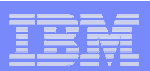

# Visualiser les informations

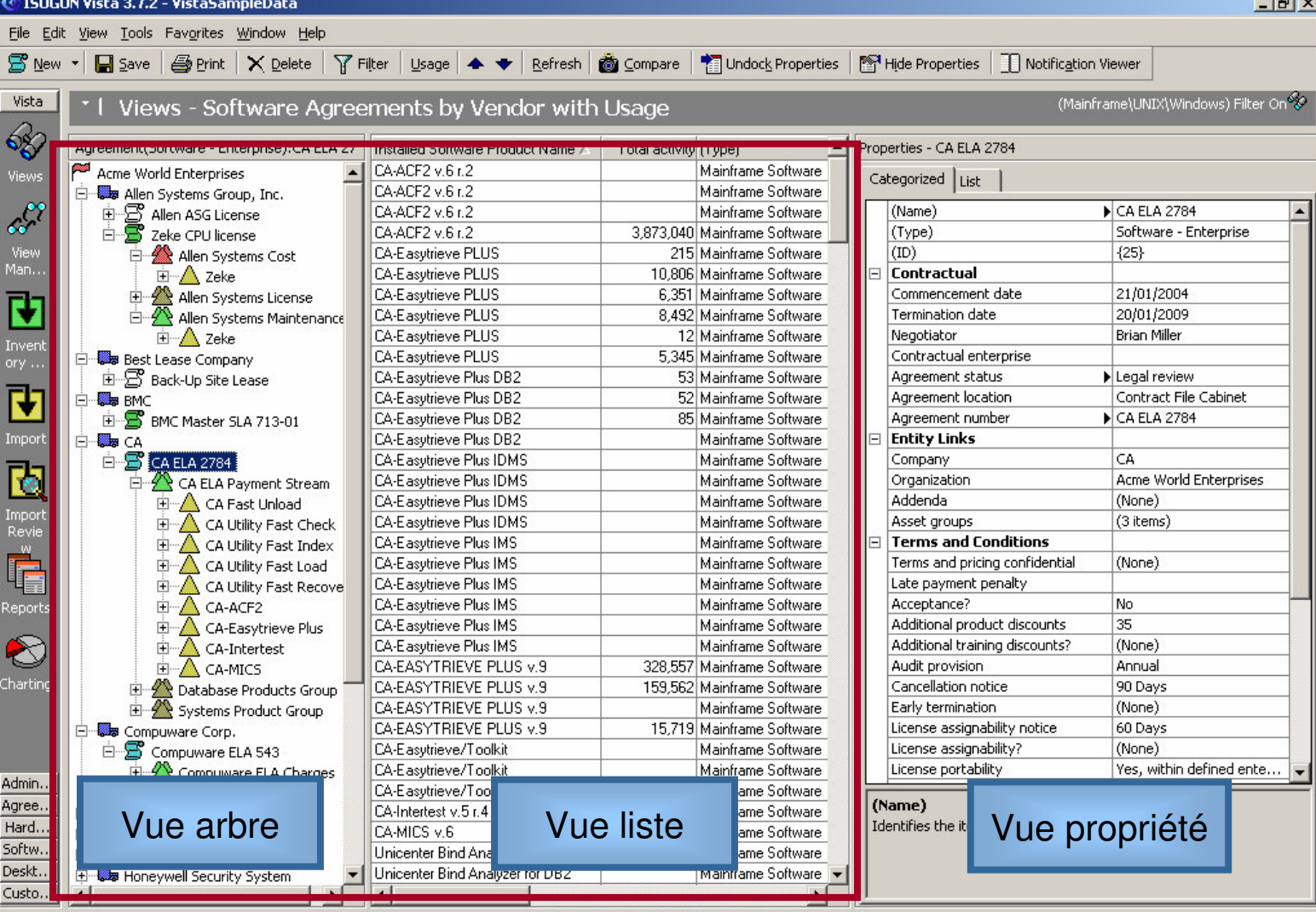

#### **VUE ARBRE**

 $-1$   $-1$ 

 vue consolidée des informations contractuelles globales (niveau entreprise), présentée de façon hiérarchique (par fournisseur).

#### **VUE LISTE**

Informations détaillées concernant la branche sélectionnée dans l'arborescence (à gauche), par exemple les logiciels de ce fournisseur installés dans l'entreprise.

#### **VUE PROPRIETE**

 Propriétés (fenêtre de droite): information détaillées sur les clauses contractuelles du logiciel sélectionnédans la liste du milieu.

Enterprise-Company-Agreement-Asset Group-Asset 288 - Installed Software Product

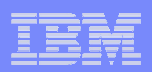

### Centralisation des informations

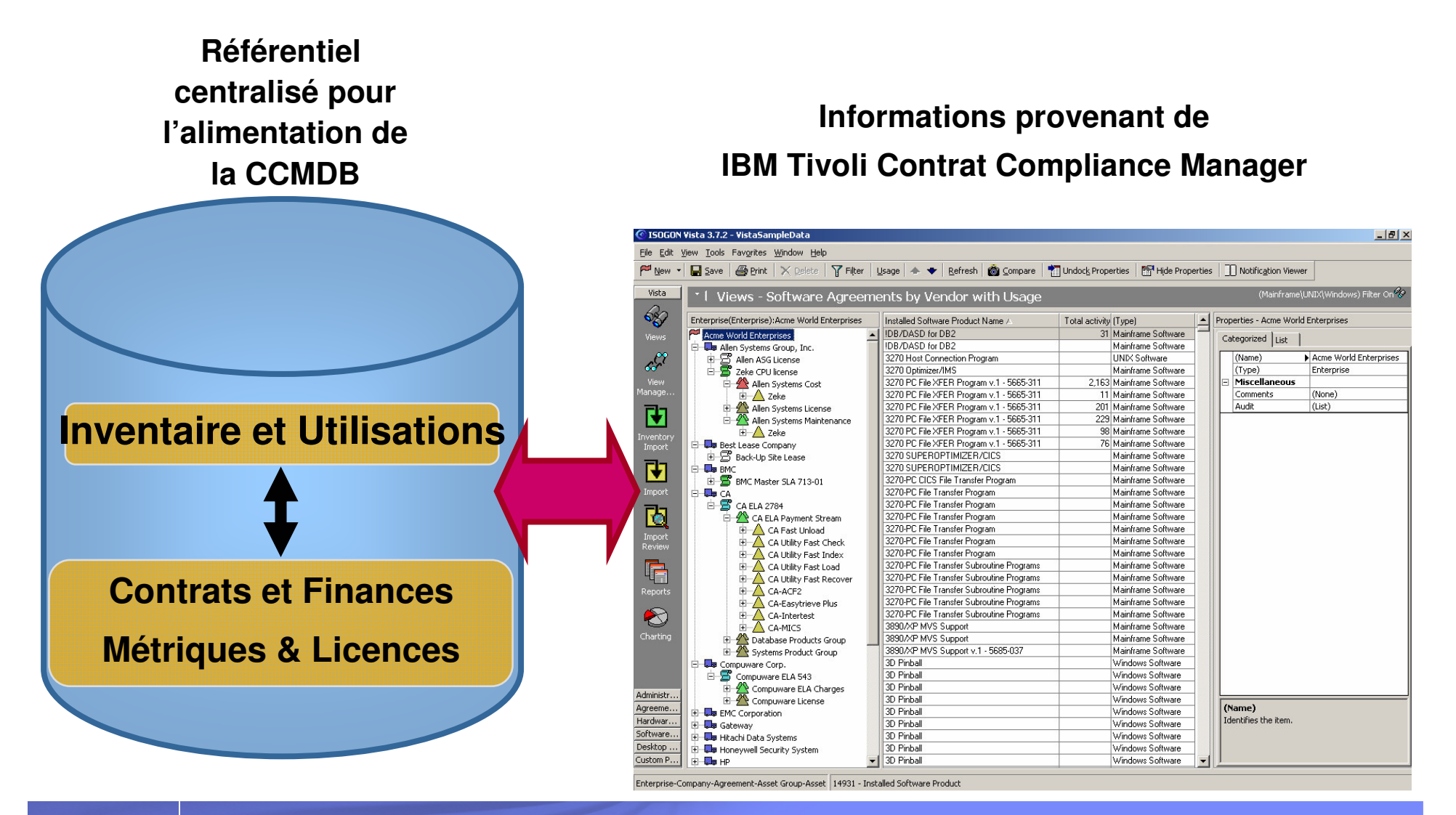

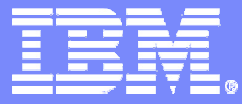

#### **QUOI ? Cartographier l'existant, analyser les dépendances et gérer les changements**

#### **COMMENT ? IBM Tivoli Application Dependencies Discovery Manager**

© 2006 IBM Corporation

### TADDM répond au besoin d'automatisation de la gestion des configurations infrastructure/applications

- **Cartographie Application avec Dépendances (Mapping)**
	- Le logiciel fournit les dépendances physiques et logiques entre applications, serveurs, équipements, fait remarquer un expert…
	- וראו ומי " "Si vous voulez gérer un service, il faut d'abord que ses composants et leur configuration soient définis et connus »

Glenn O'Donnell, Meta

### **Configuration Management**

– "L'automatisation du support d'applications en ligne avec les services à fournir aux métiers demande des processus de gestion des configurations industriels. Malheureusement, c'est l'un des domaines les moins industrialisés des productions."

#### Deb Curtis, Gartner

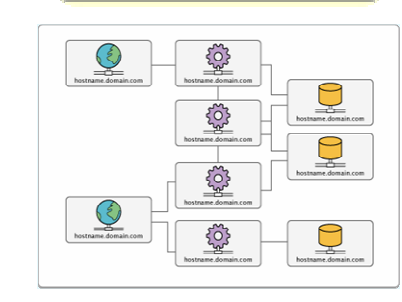

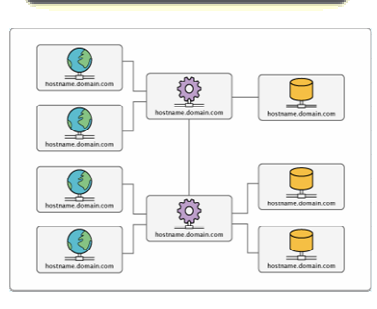

ORDER ENTRY

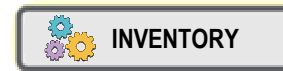

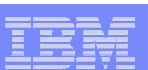

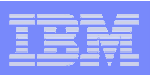

TADDM répond au besoin d'automatisation de la gestion des configurations infrastructure/applications

- **Conformité <sup>à</sup> des configurations de base**
	- Des processus automatisés réduisent spectaculairement les coûts d'audit. Ernst & Young estime que des processus manuels demandent 30 fois plus de temps de vérification pour s'assurer de la véracité des informations.

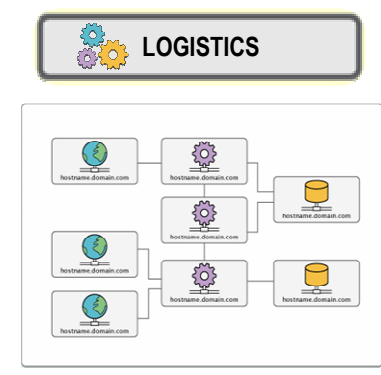

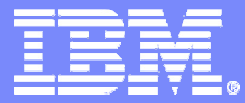

# TADDMScénarios d'utilisation

© 2006 IBM Corporation

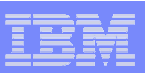

# Définition de l'infrastructure à visualiser

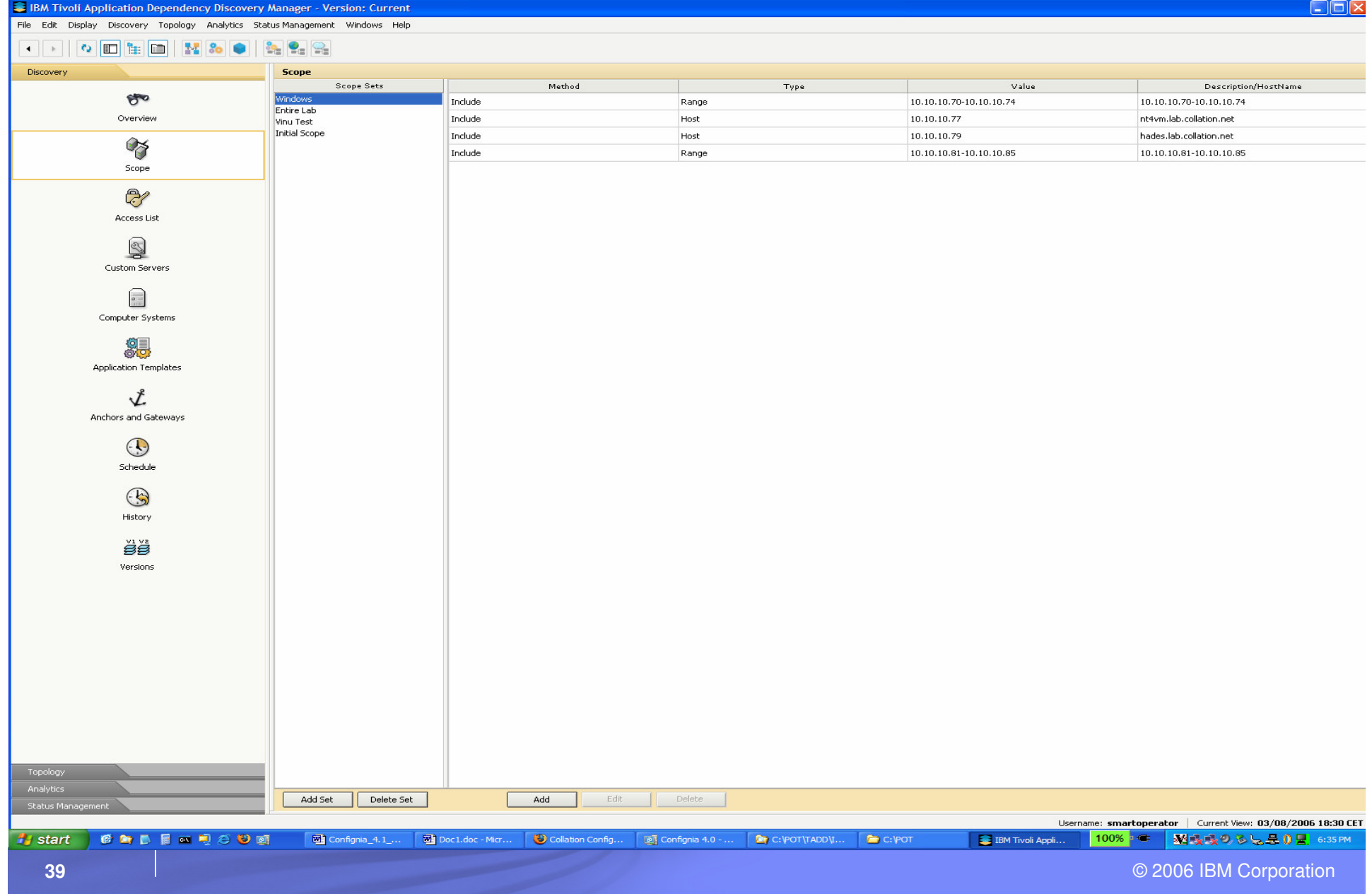

# Visualisation et création automatique de l'infrastructure

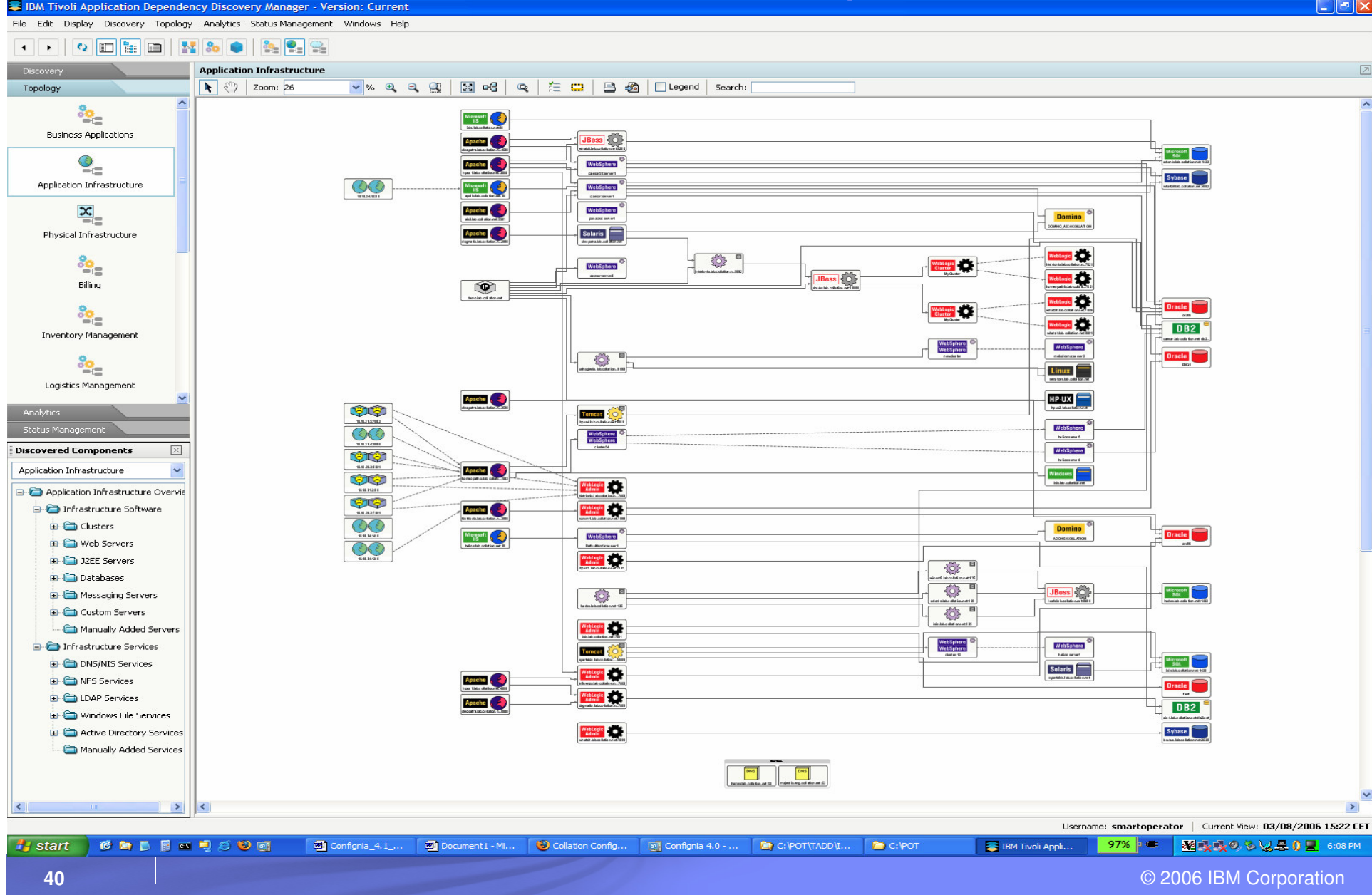

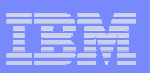

# Visualisation d'une topologie particulière

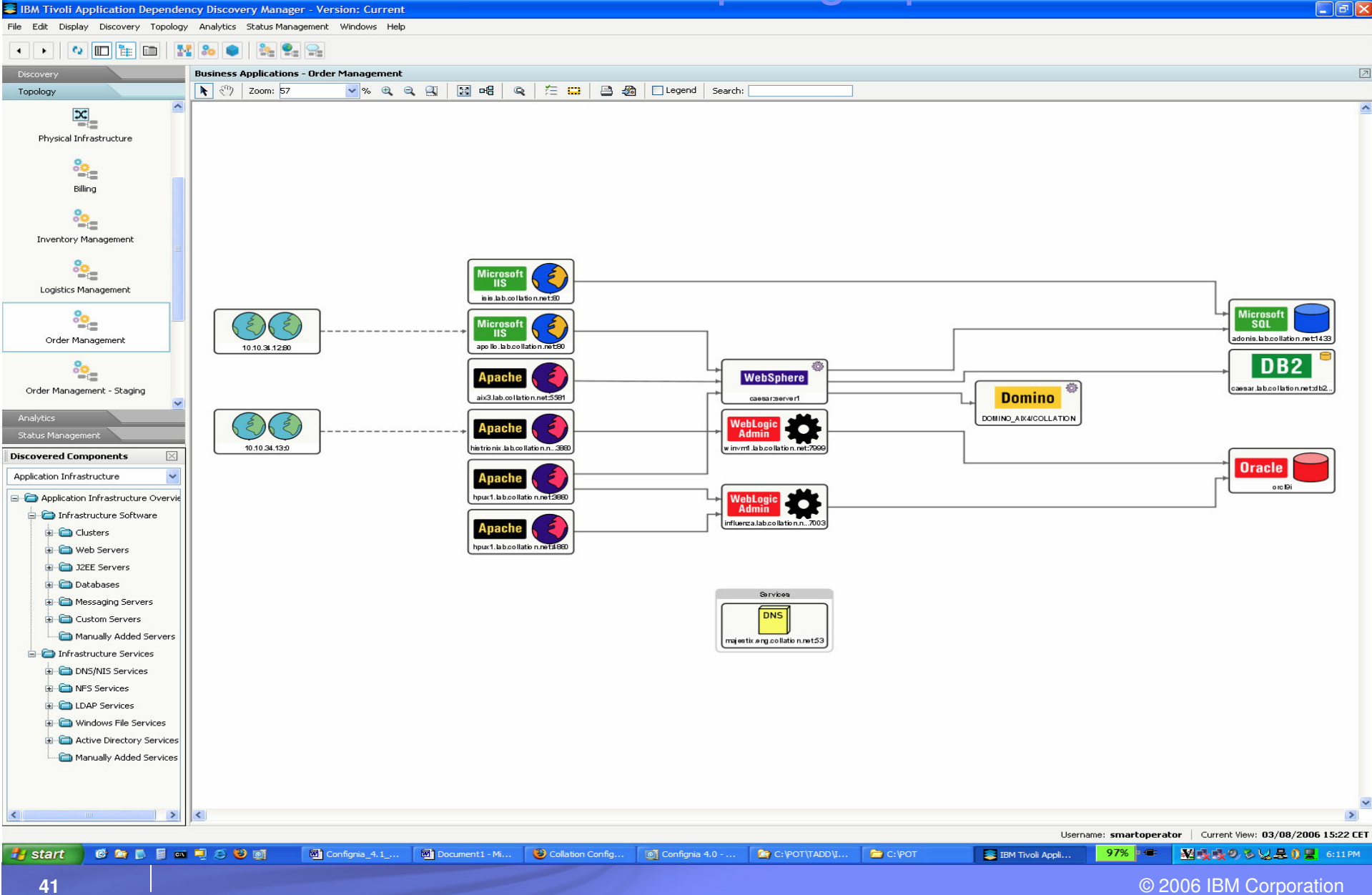

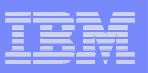

# Cartographie des dépendances applicatives

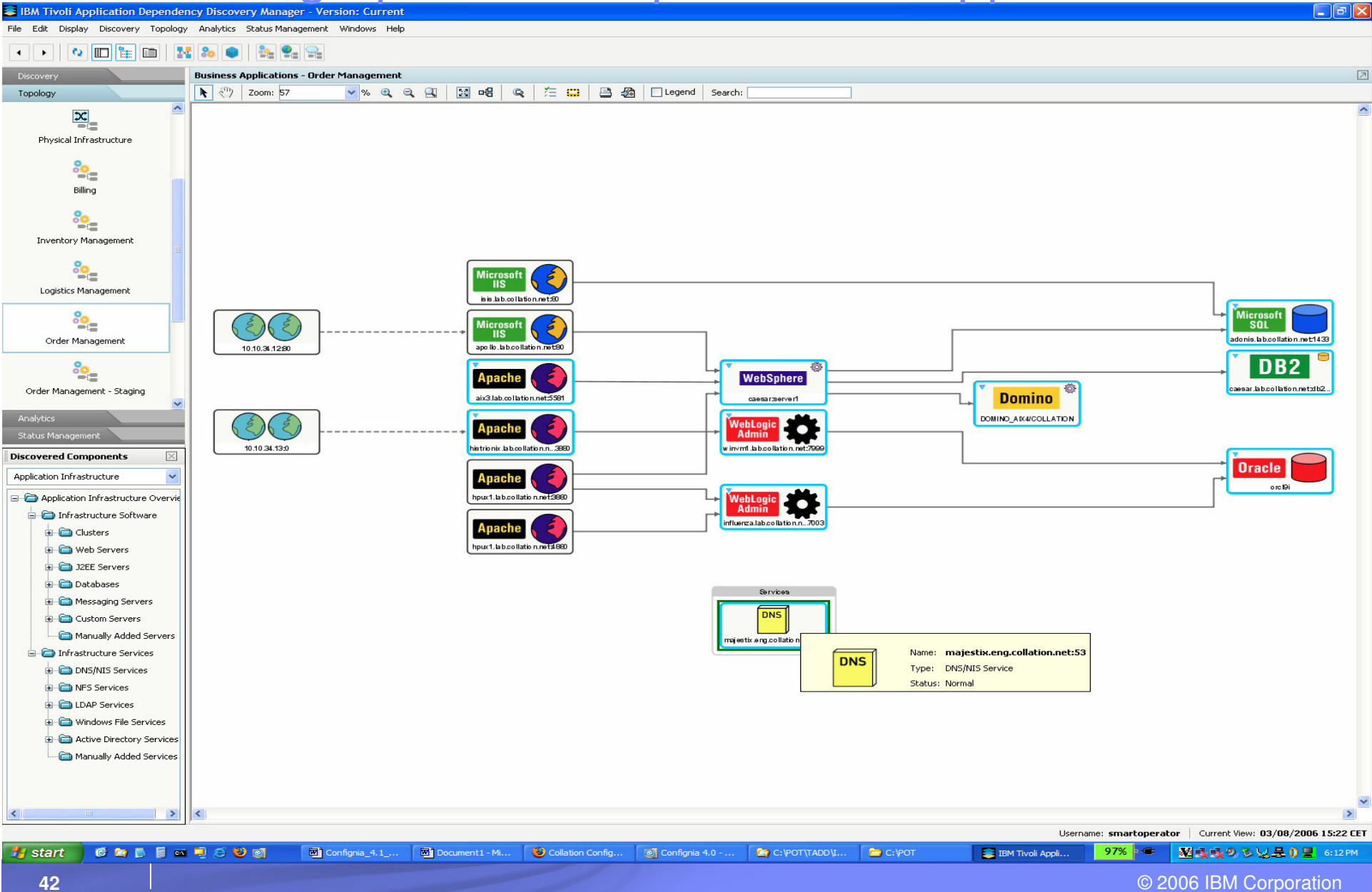

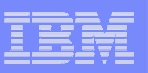

# Visualisation d'une configuration

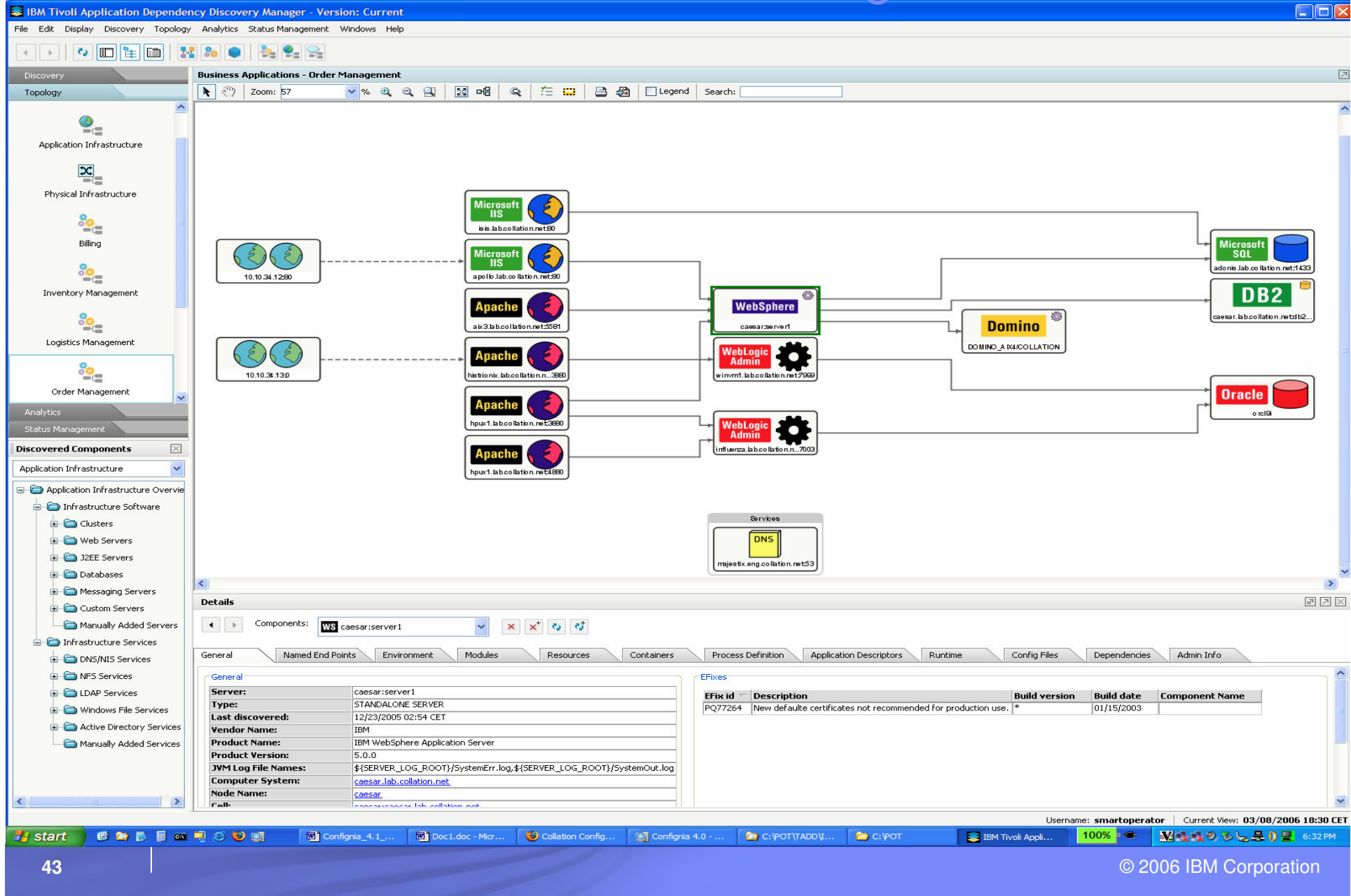

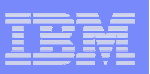

# Visualisation de l'historique d'une configuration

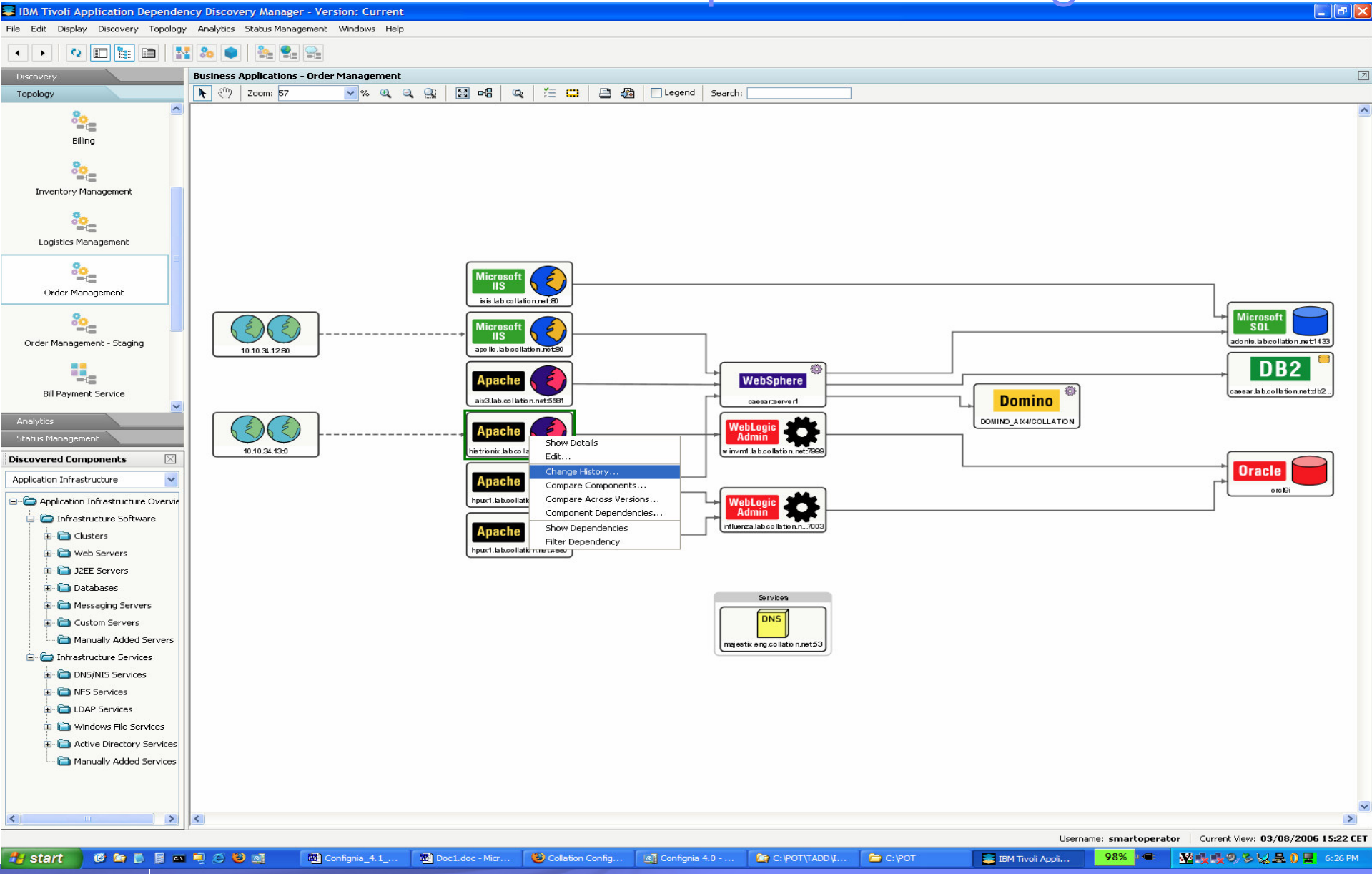

© 2006 IBM Corporation

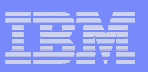

# Visualisation de l'historique d'une configuration

#### BM Tivoli Application Dependency Discovery Manager - Version: Current

#### File Edit Display Discovery Topology Analytics Status-Management Windows Help

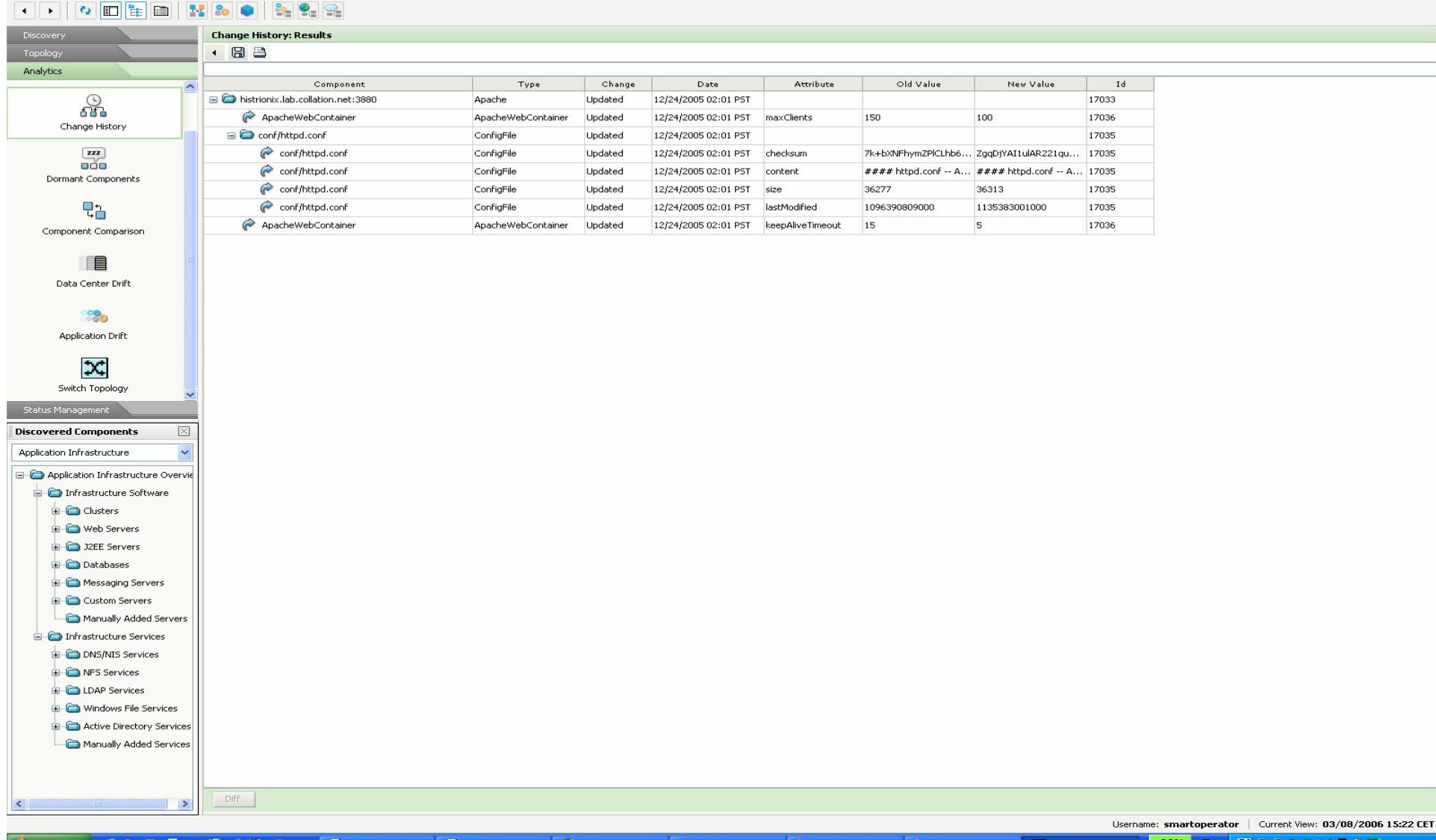

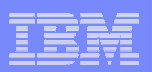

# Comparaison de configuration pour des CIs identiques

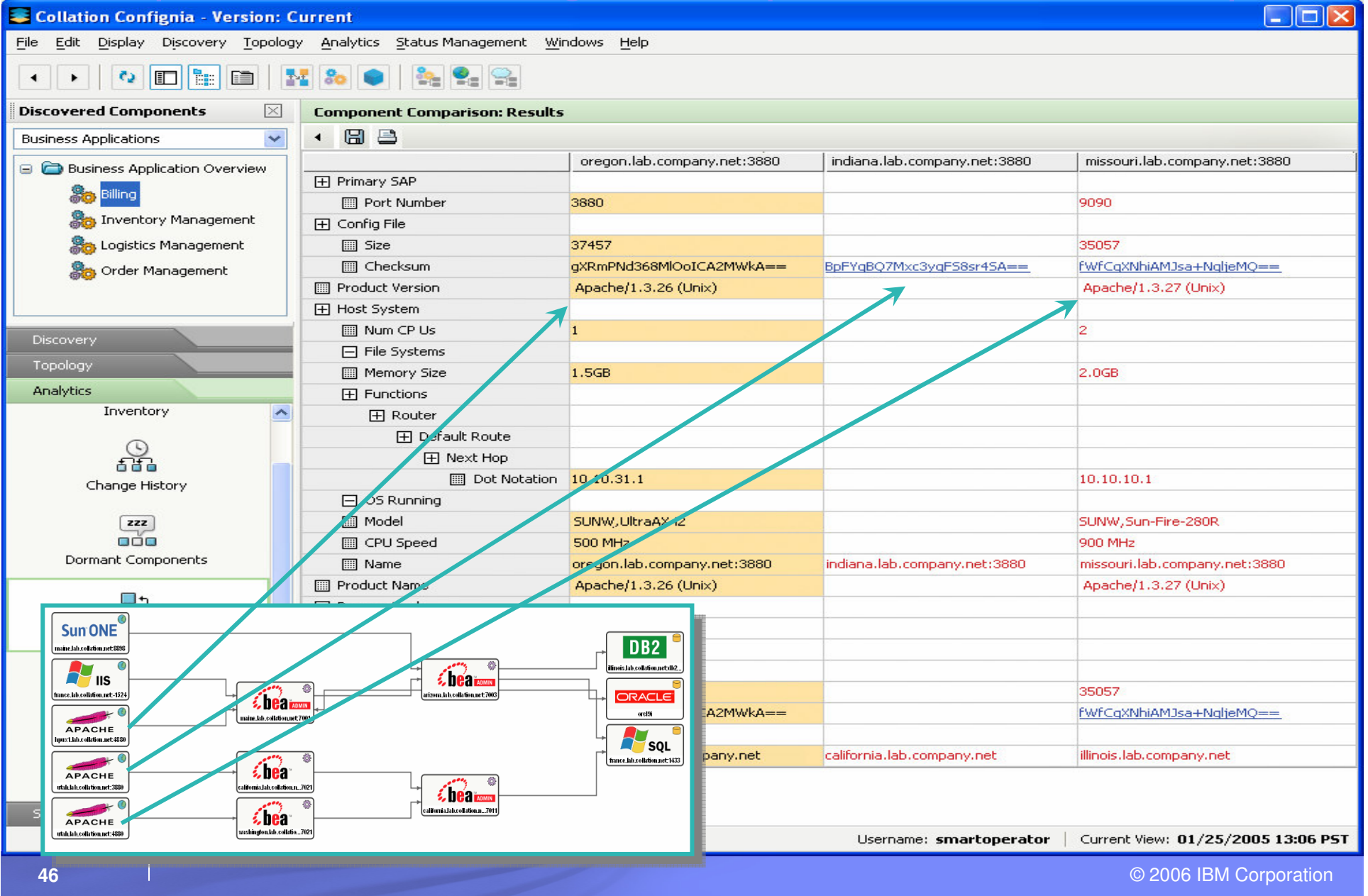

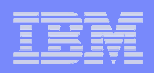

# En résumé

- $\mathcal{L}_{\mathcal{A}}$  La visibilité et l'exactitude d'un référentiel est une base indispensable pour une gestion efficace des services fournis par l'informatique
- $\left\vert \cdot \right\vert$  TADDM fournit une cartographie applications/infrastructure étendue et automatisée
- $\mathcal{L}_{\mathcal{A}}$  Avec TADDM, IBM fournit la gestion des configurations laplus complète qui soit disponible à ce jour.
	- La solution est disponible **dès maintenant**
	- Elle s'intègre dans un contexte plus général ITSAM

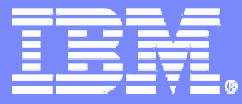

#### **QUOI ? Refacturer, si nécessaire, l'utilisation de ces logiciels à chaque département de l'entreprise.**

# **COMMENT ? IBM Tivoli Usage and Application Manager**

**Produit non annoncé: prévu en mai 2006**

© 2006 IBM Corporation

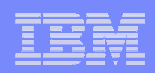

### Coût des ressources et refacturation**Répartir les financements suivant la stratégie**

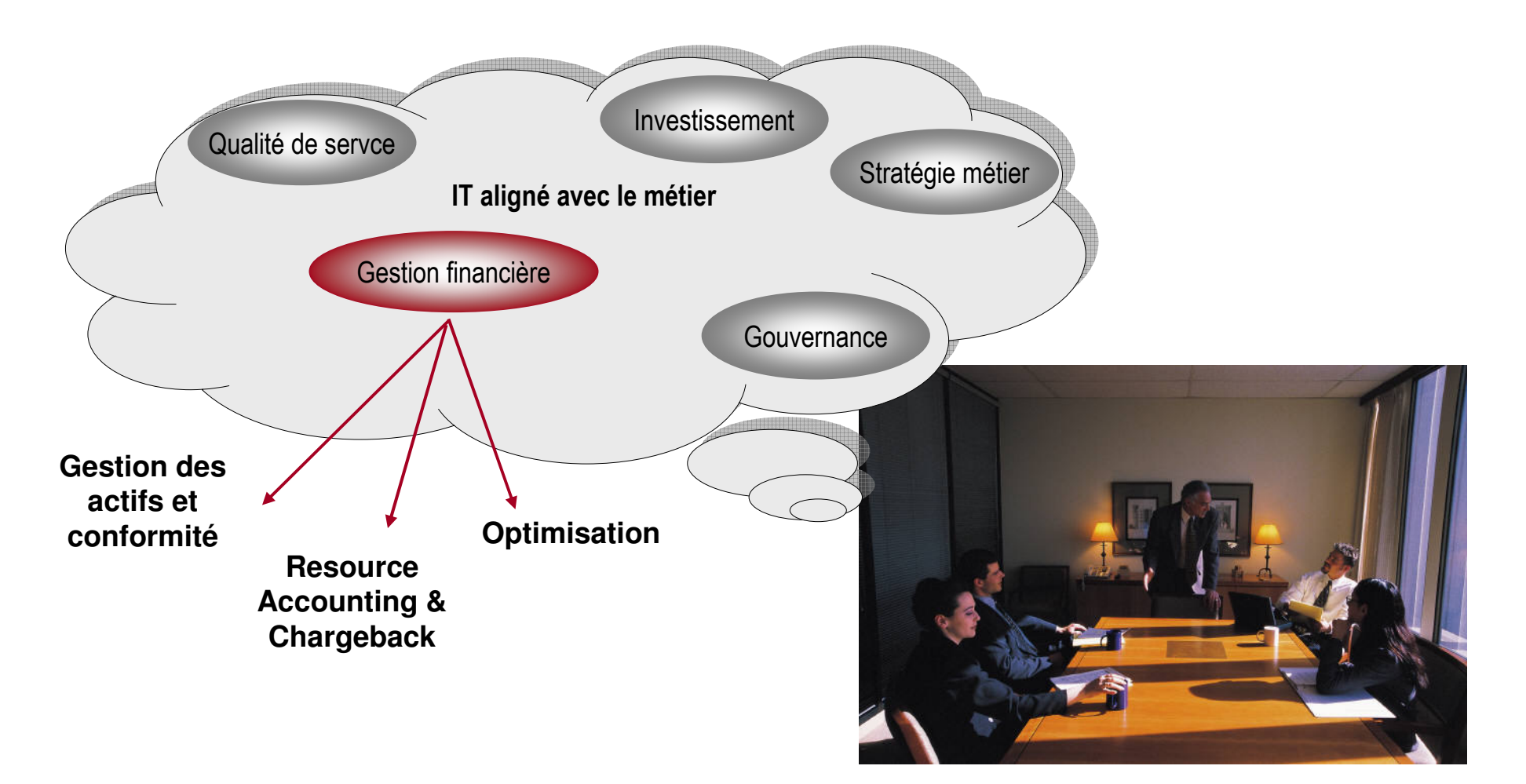

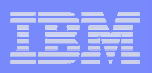

**ITUAM Offre** 

### La solution de refacturation IBM

#### **Aligner les dépenses de logiciel avec les priorités métier**

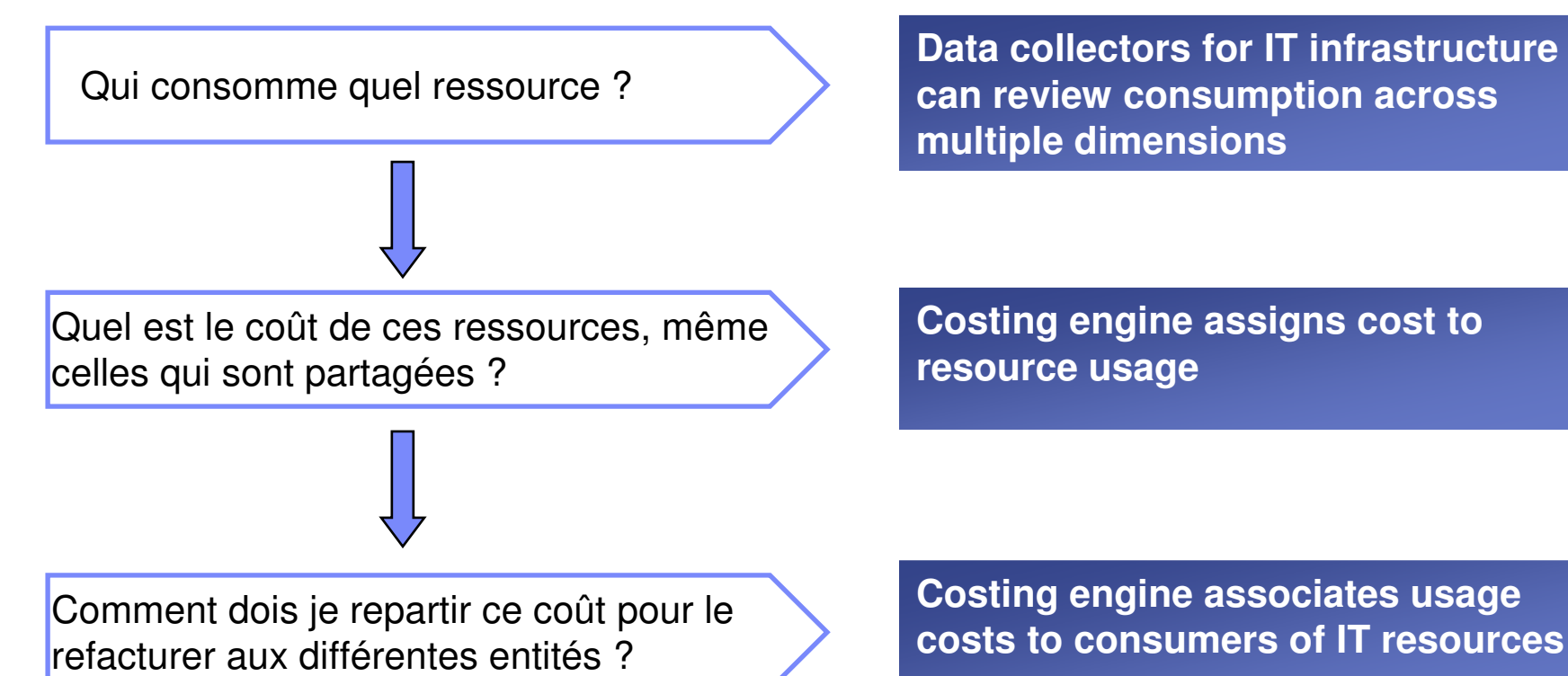

#### **Ces trois questions simples permettent d'organiser les dépenses pour les différents département de l'entreprise.**

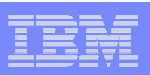

# Usage & Accounting Manager (ITUAM)

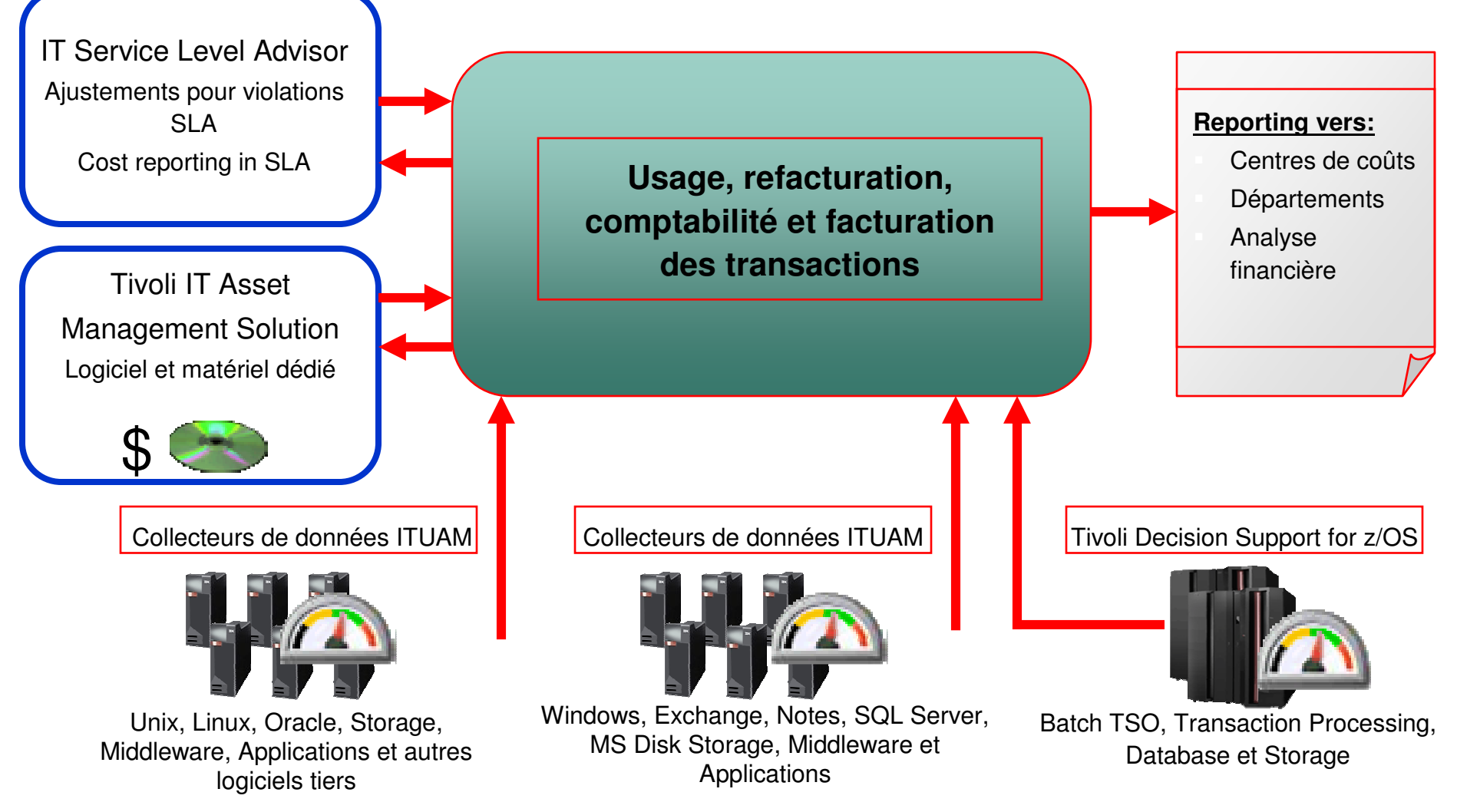

#### **Les serveurs pSeries et xSeries sont livrés avec cette fonctionnalité**

© 2006 IBM Corporation

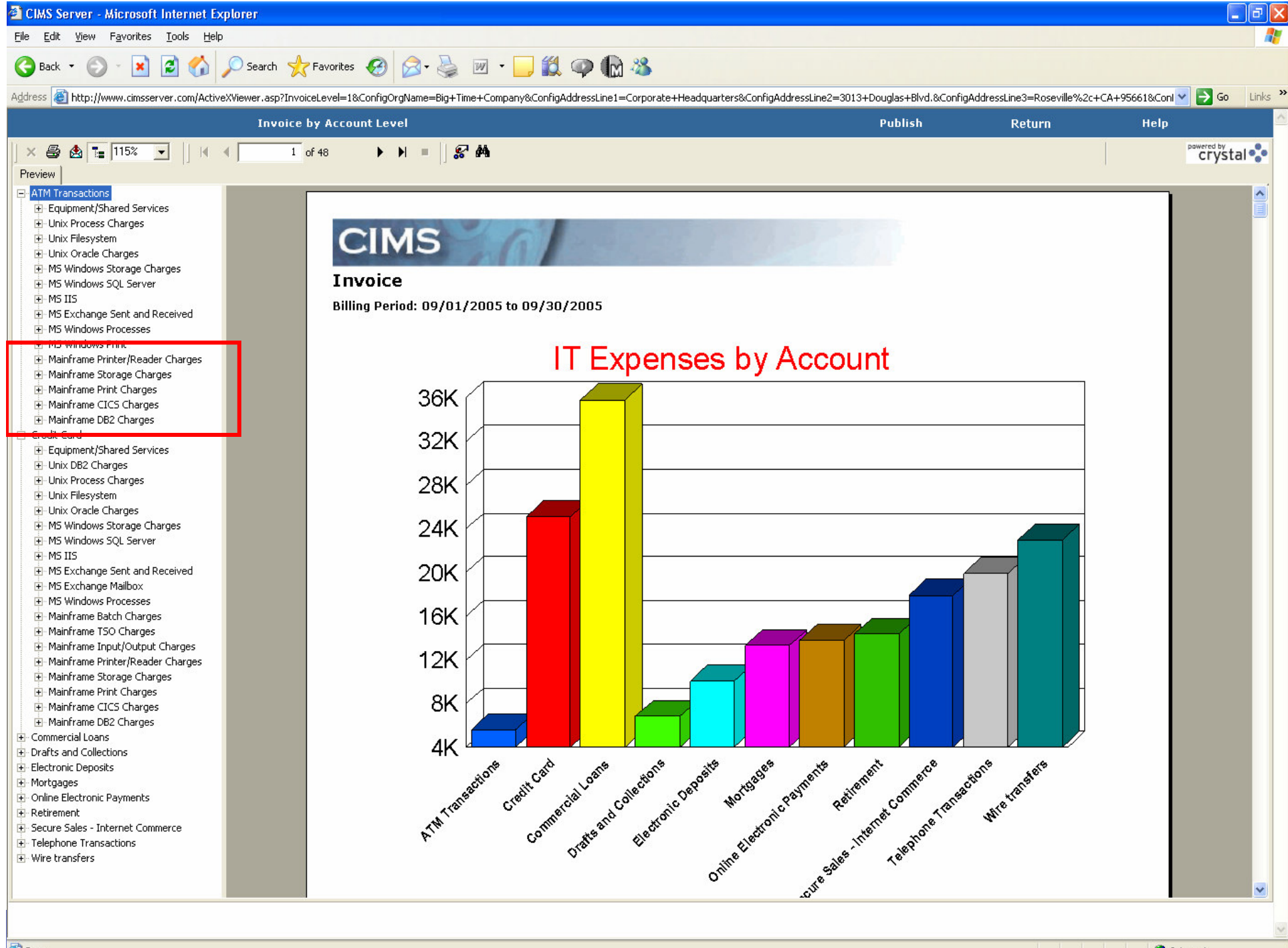

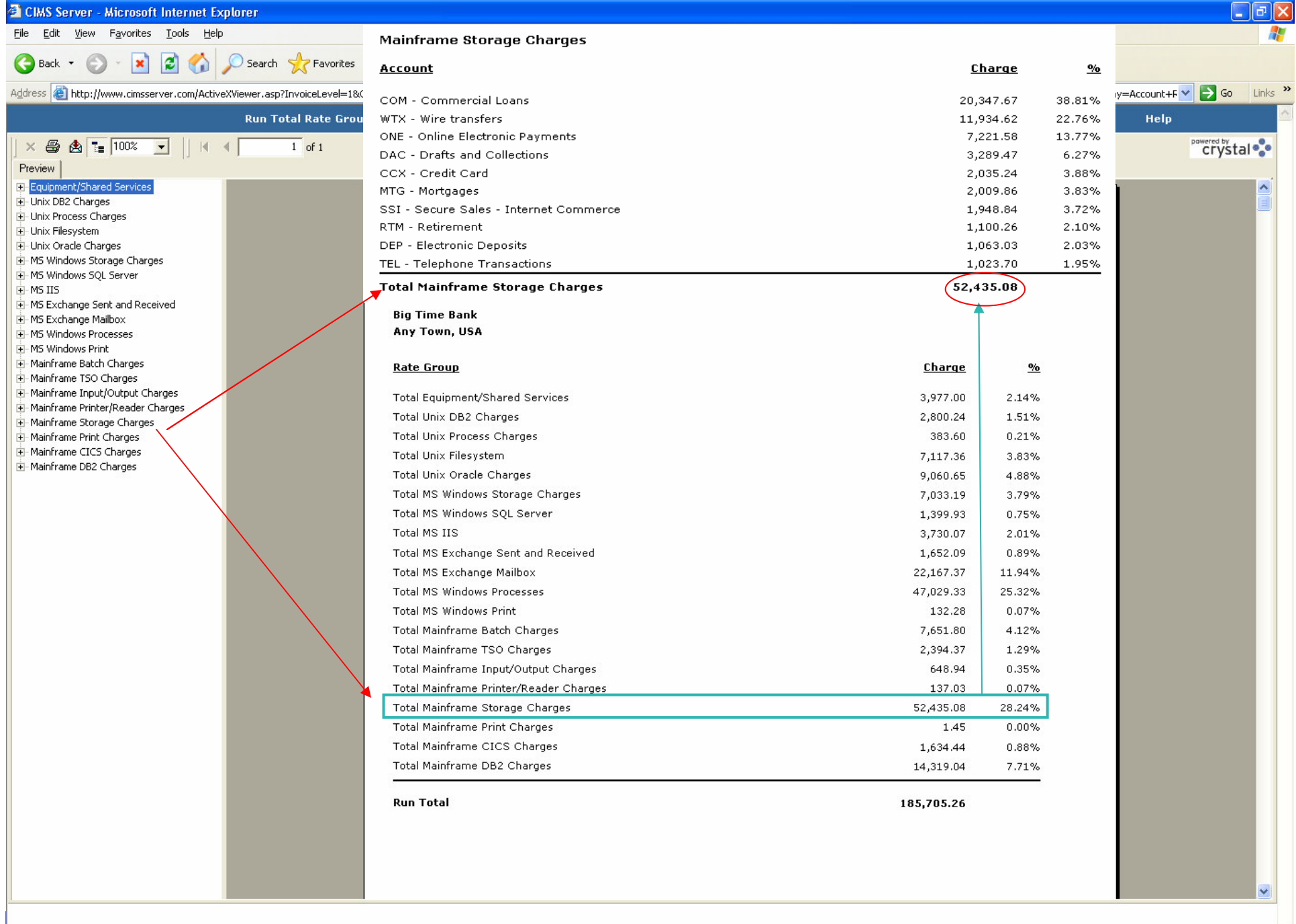

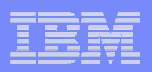

#### Architecture logicielle de la solution IBM Tivoli ITGestion des licences et des contrats + référentiel CCMDB + facturation

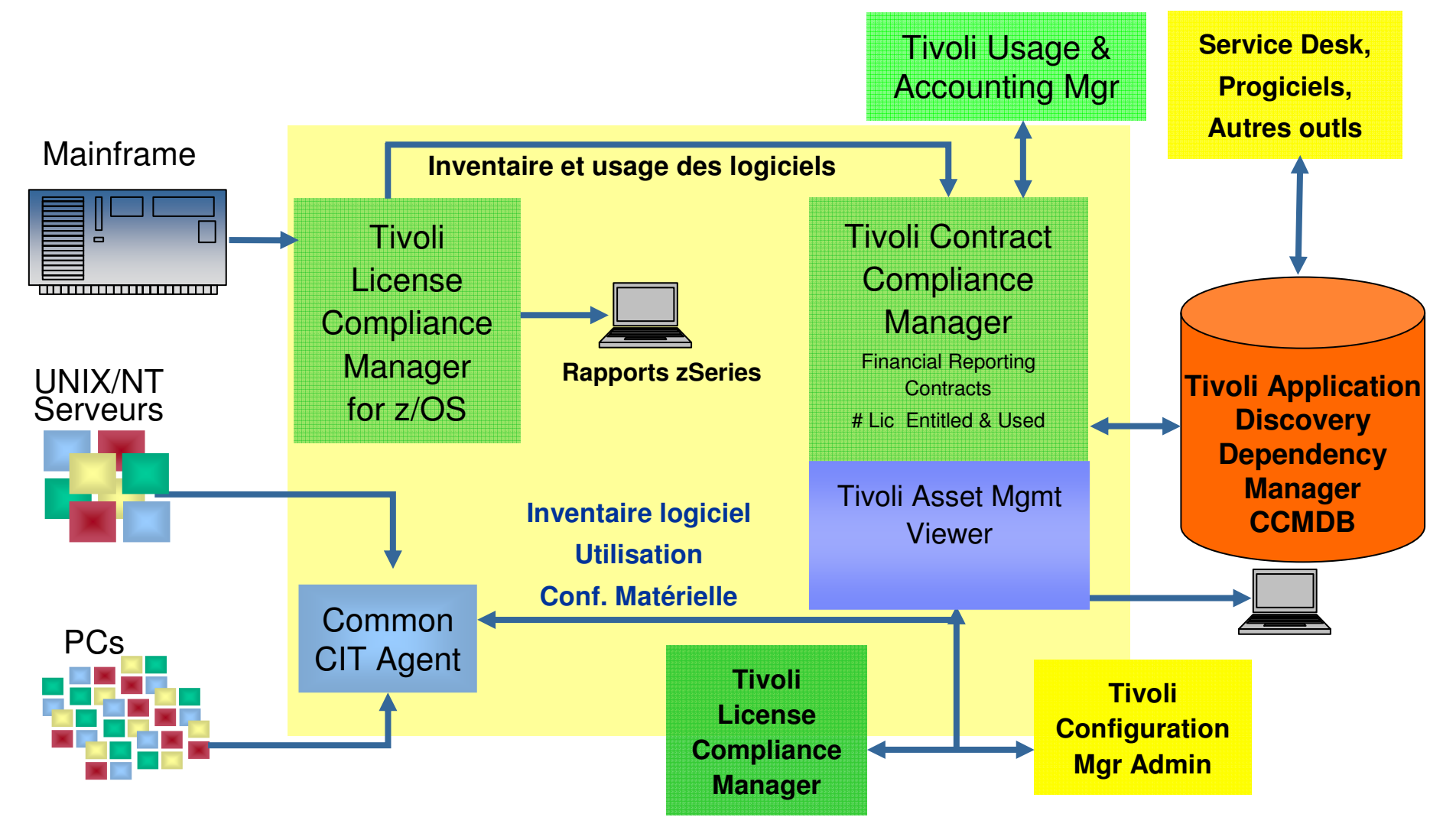

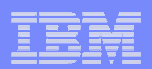

# **Questions**

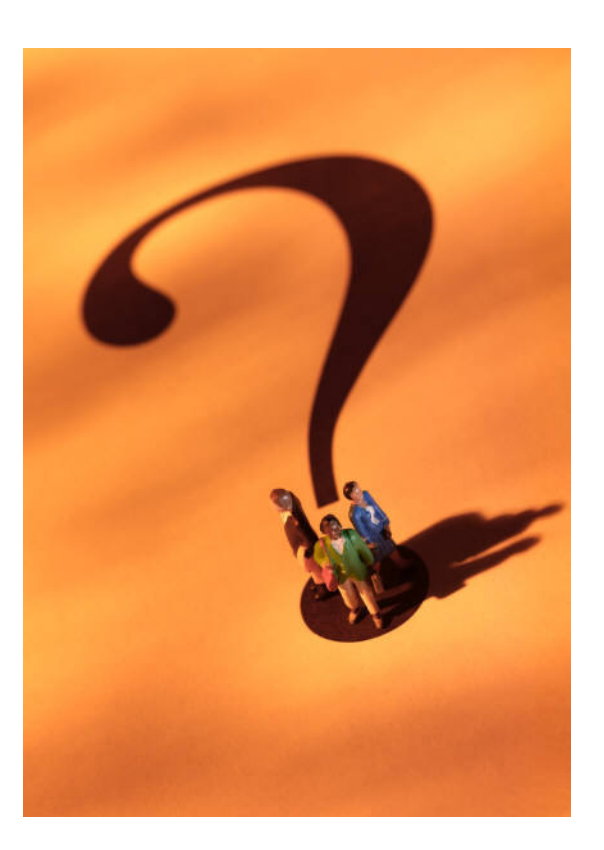